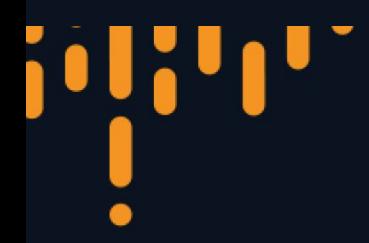

#### **LIVE WEBINAR**

# **Bitemporality and the Art of Maintaining Accurate Databases**

August 10 @ 12 noon ET (17:00 UK)

**Jeremy Taylor Head of Product, XTDB @ JUXT** 

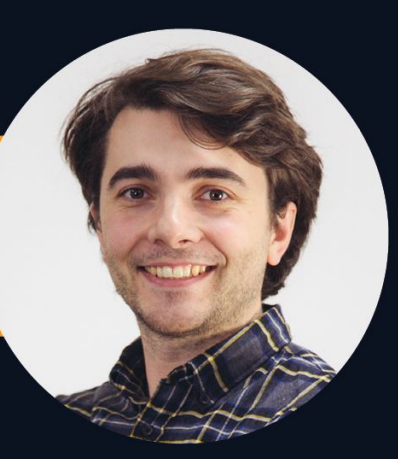

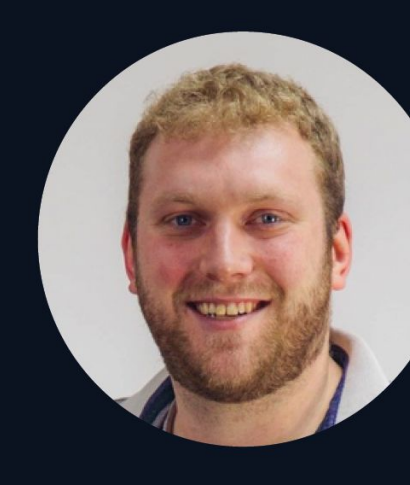

**James Henderson Engineering Lead, XTDB@JUXT** 

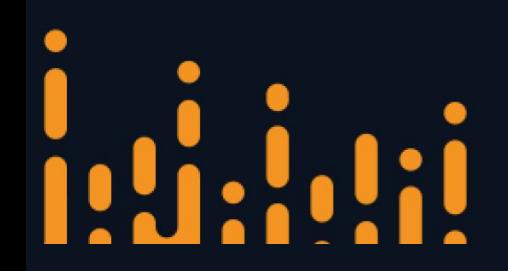

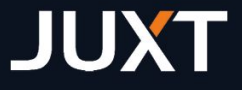

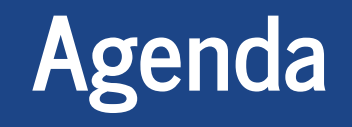

- **1/ The state of things time is intrinsic to data**
- **2/ What is bitemporality**
- **3/ SQL:2011 "temporal tables"**
- **4/ Challenges for users, developers & vendors**
- **5/ How we can embrace bitemporality**

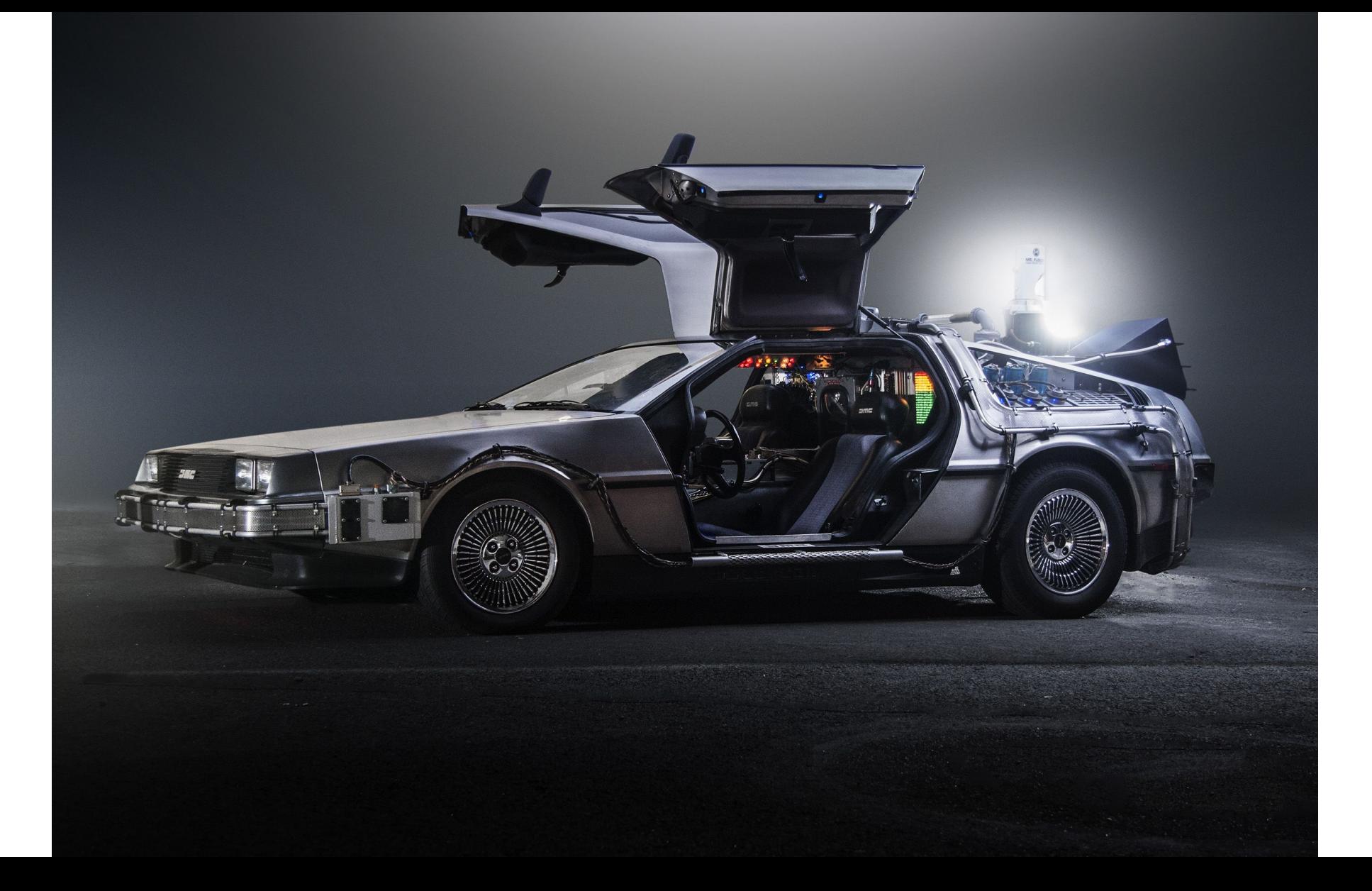

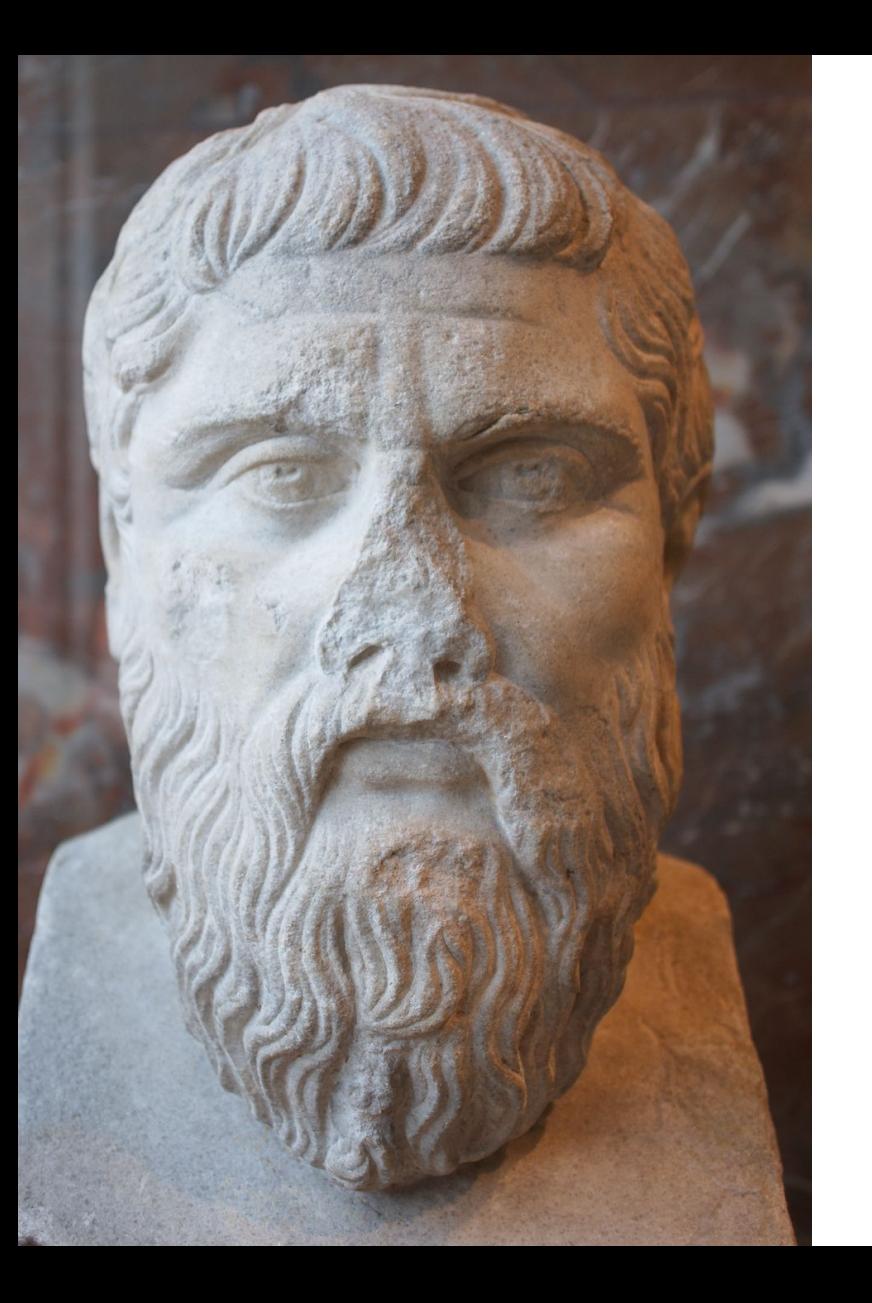

# The moving image of eternity.

# Reality is messy.

- Business domains are understood and encoded gradually, therefore good design happens through iteration
- Successful systems evolve to cope with inevitable and unpredictable delays, mistakes and changes
- Software must capture complex business processes with "adjustments", "corrections", "exceptions"
- "we want what's recorded in the system to match the real world" – Kent Beck, 2023
- ...and so do industry auditors & regulators!

Sian in

 $\circ$ 

**BUSINESS ARCHITECTURE** 

### **Eventual Business Consistency**

Executive Summary of Bi-temporality

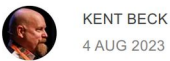

4 AUG 2023

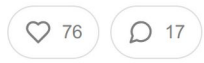

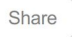

I'm a geek speaking to you, a technology-savvy executive, about why we are doing things in a more complicated way than seems necessary. You may have heard the word "bi-temporal". What's that about?

In a nutshell, we want what's recorded in the system to match the real world. We know this is impossible (delays, mistakes, changes) but are getting as close as we can. The promise is that if what's in the system matches the real world as closely as possible, costs go down, customer satisfaction goes up, & we are able to scale further faster.

Here's how it works.

#### **Scenarios**

We'll take addresses as our example. Addresses are useful for sending correspondence, calculating taxes, determining regulations, & targeting marketing. Addresses, though,

*"if what's in the system matches the real world as closely as possible, costs go down, customer satisfaction goes up, & we are able to scale further faster"*

# But databases are (still) optimized for 'now'.

- Transactional applications are routinely built on databases that were not designed for the modern era of ~infinite storage
- Applications are carefully designed to "remember" and "forget" information in various ways – remembering things is harder than it should be!
- Stale data has to be migrated to keep acceptable performance

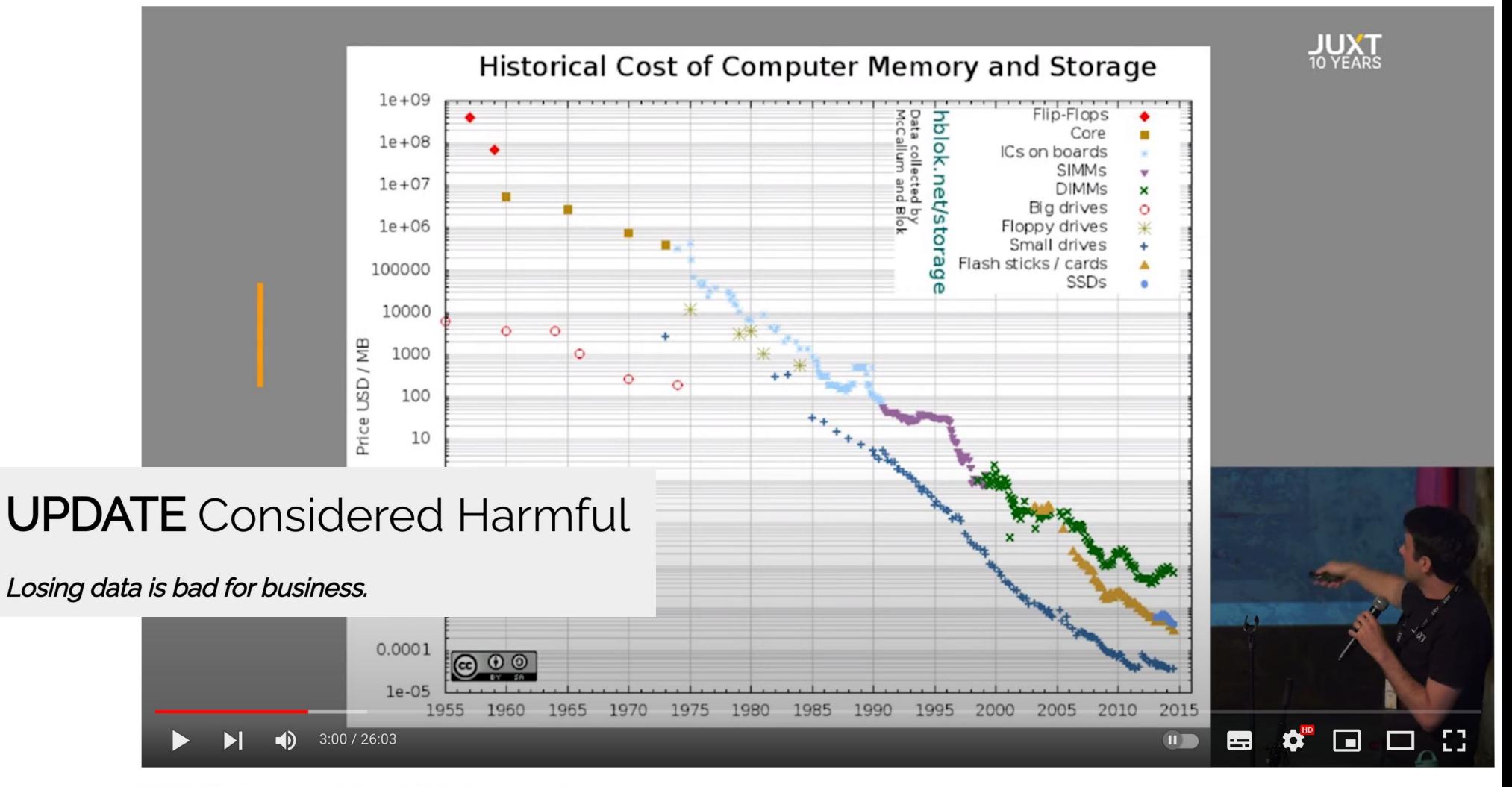

 $\sqrt{7}$  15

5J

 $\Leftrightarrow$  Share

※ Clip

 $\equiv +$  Save

 $\cdots$ 

 $\downarrow$  Download

#### "UPDATE Considered Harmful" by Jeremy Taylor

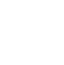

JUX1

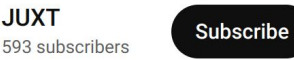

9

#### **Table: Customers**

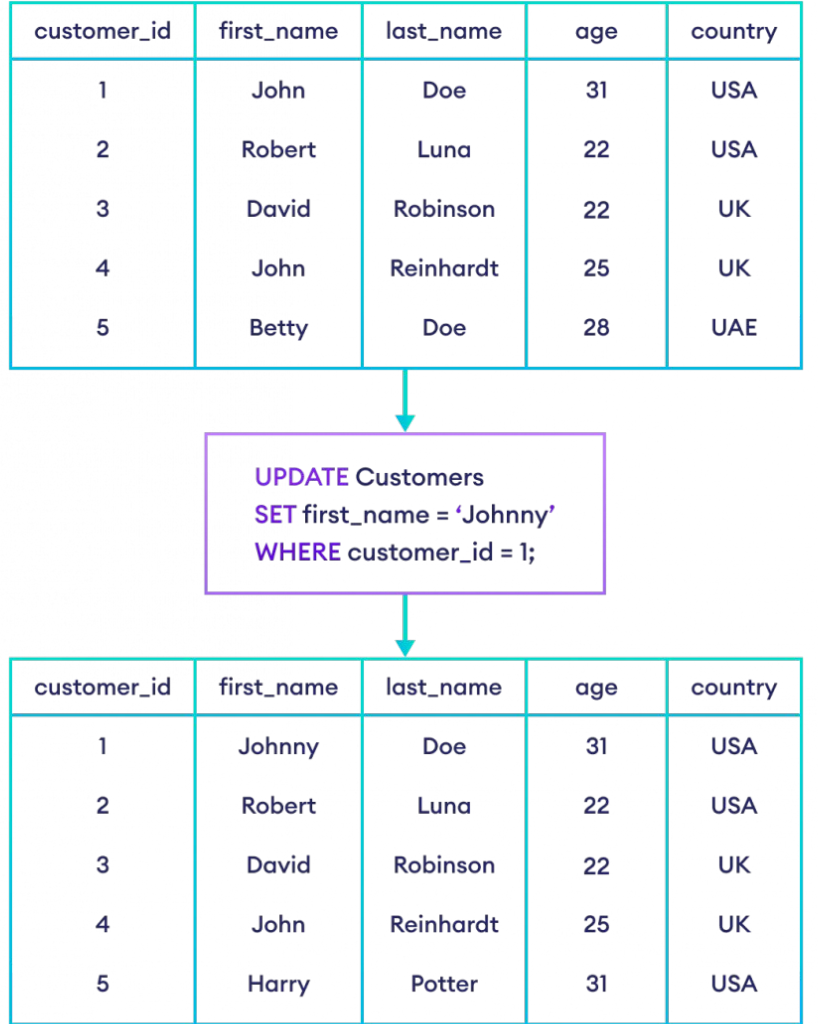

#### **Table: Customers**

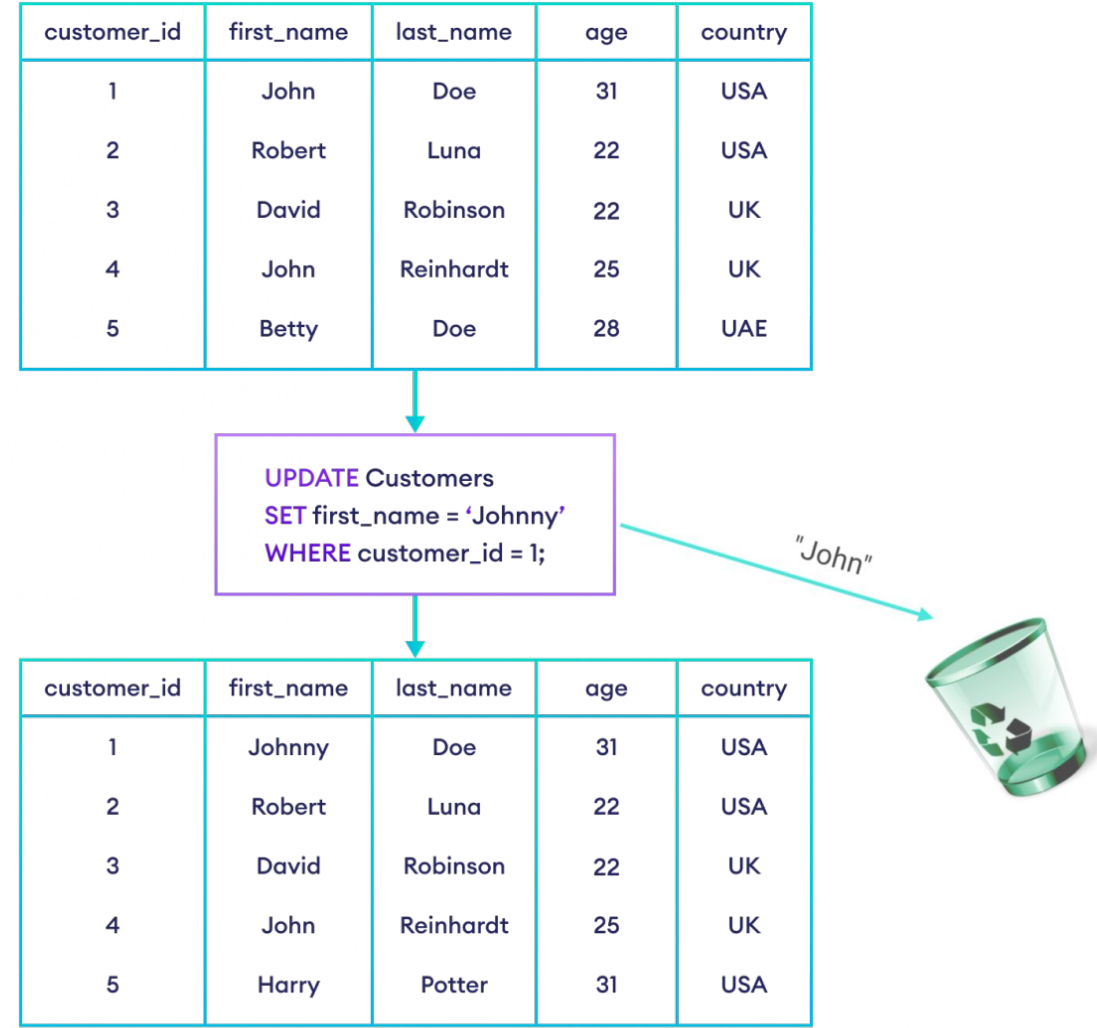

#### **Table: Customers**

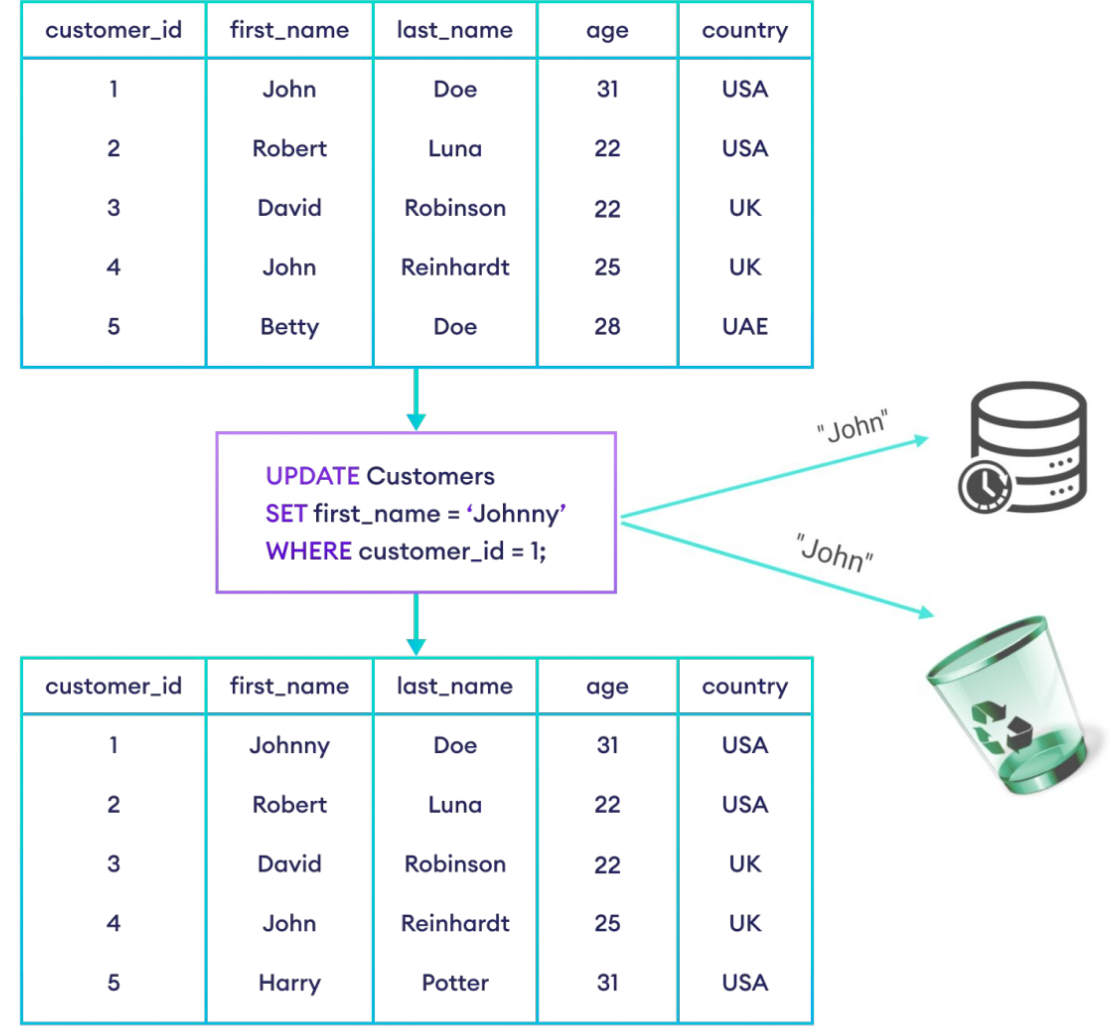

# Living without *data* version control?!

# How can we incorporate time & history into databases that operate with 'now'?

Soft deletion probably isn't worth it (brandur.org) 654 points by Ifittl 64 days ago I hide I past I favorite I 497 comments

#### JohnBooty 64 days ago | next [-]

I've been a software dev since the 90s and at this point. I've learned to basically do things like audit trails and soft deletion by default, unless there's some reason not to.

Somebody always wants to undelete something, or examine it to see why it was deleted, or see who changed something, or blah blah blah. It helps the business, it helps you as developer by giving you debug information as well as helping you to cover your ass when you are blamed for some data loss bug that was really user error.

Soft deletion has obvious drawbacks but is usually far less work than implementing equivalent functionality out-of-stream, with verbose logging or some such.

Retrofitting your app and adding soft deletion and audit trails after the fact is usually an order of magnitude more work. Can always add it prelaunch and leave it turned off.

If performance is a concern, this is usually something that can be mitigated. You can e.g. have a reaper job that runs daily and hard-deletes everything that was soft-deleted more than  $n$  days ago, or whatever.

#### △ gmiller123456 64 days ago | parent | next  $[-]$

The author uses the "no one ever undeleted anything" as the primary justification. I think this is the part they miss. I've never undeleted a user either, but there have been many times I've gone back to look at something. Either a complaint finally gets around to me as to why the user wanted their account deleted (e.g. feature not working) and it helps to figure out why. Or they're returning and want things set up like they were. Or someone is taking over their roll and needs to be set up like the last person who's already gone.

Though you really shouldn't be relying on a database for an audit trail. It might help find some issues, but things actually used for security shouldn't be writable so easily.

▲ The trouble with soft delete (richarddingwall.name)

37 points by concretecode on Nov 21, 2009 | hide | past | favorite | 19 comments

#### patio11 on Nov 21, 2009 | next [-]

A million inserts into a table a year is causing performance problems? Assuming 200 work days and all accesses being in a four hour period that is about one row inserted every three seconds. DBs are not my bag, baby, but that presumably should not be killing you.

At the day job, when we do a soft delete as defined here, we tend to create a view of the active rows in the table. Accessing through the view rather than the table prevents many of the "Whoopsie, missed a WHERE clause, now I'm summing over deleted records" errors. I'm told it also improves performance but take anything I say about DBs with a grain of salt.

#### $\triangleright$  bmj on Nov 21, 2009 | parent | next [-]

We use soft deletes in our system (primarily because we have to maintain all data), and we use views to retrieve results. The views also flatten the data a bit, joining appropriate tables, which again simplifies queries.

#### ▲ russell on Nov 21, 2009 | prev | next [-]

Dingwall lumps a number of separate issues under "soft delete": undo, audit trails, soft create, and performance in the presence of historical data. He presents several solutions, not all of which I would buy.

The is deleted column is a pretty simple solution that we all use and there are a number of solutions to the problem of retrieving only the active columns, such as views.

Audit trails and performance are more interesting. A while back I worked for a web analytics company and we had the problem of the storage and performance costs of historical data. Only the 5% of the data was of any real interest, but the 95% historical data made writes slow because of the large number of indexes. They adopted the solution of historical tables with fewer indexes on cheaper drives.

I like the solution of serializing historical, deleted, and audit data and storing them in a NonSQL database of your choice. Then you can bring them back as individual undos, or into a data mining database for scenario playing.

 $16$ 

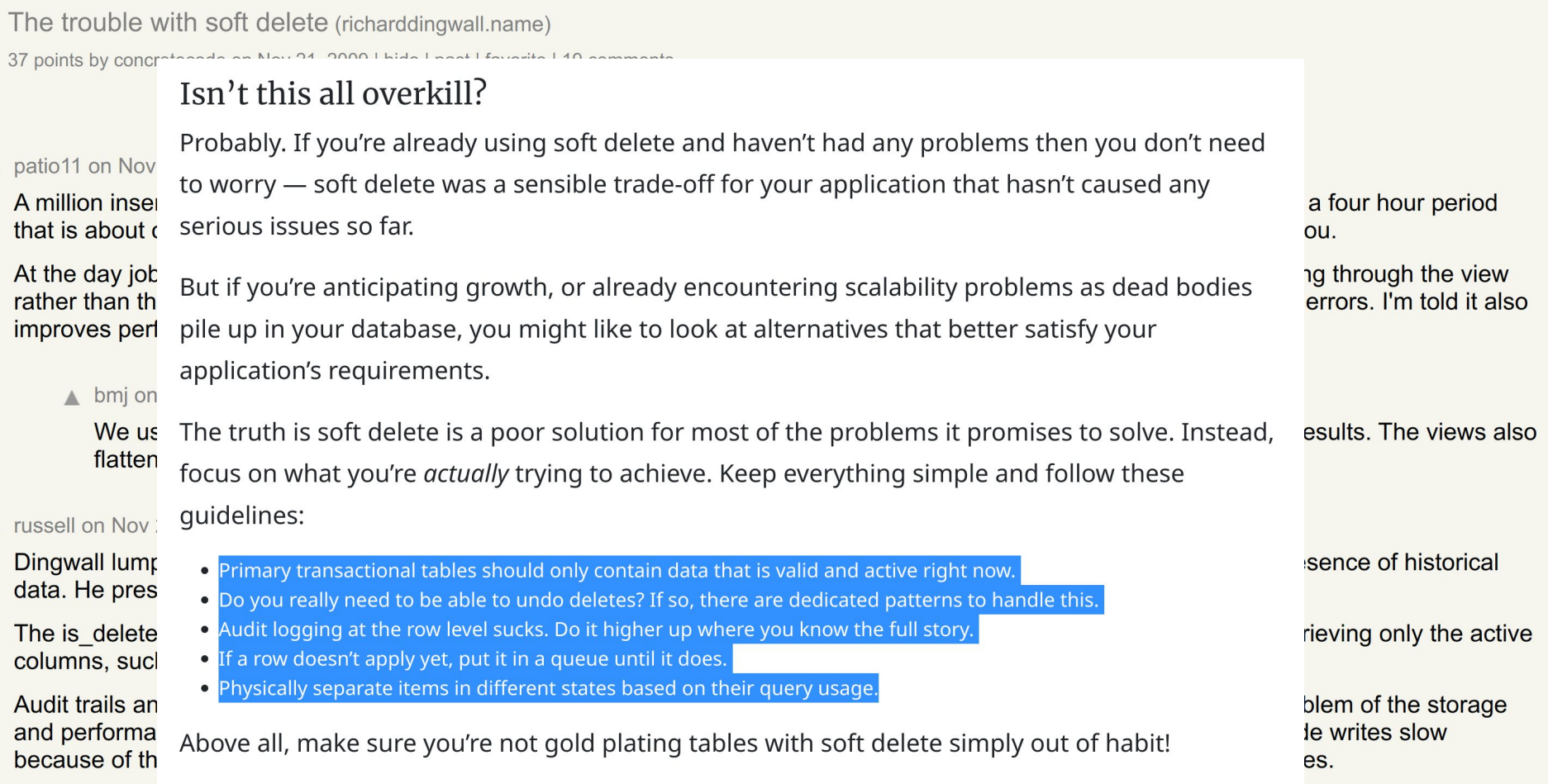

I like the solution of serializing historical, deleted, and audit data and storing them in a NonSQL database of your choice. Then you can bring them back as individual undos, or into a data mining database for scenario playing.

I dont particularly like his suggestion of creating separate tables for each state of an element. I think that's needless complexity.

 $17$ 

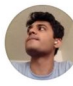

Shubham Sonawane Jun 30, 2021  $\cdot$  7 min read  $\cdot$  • Listen

 $\Theta$   $\Box$   $\mathscr{O}$   $\Box$  $\sim$ 

## Soft deletes are tedious! Does an ideal deletion without loss even exist?

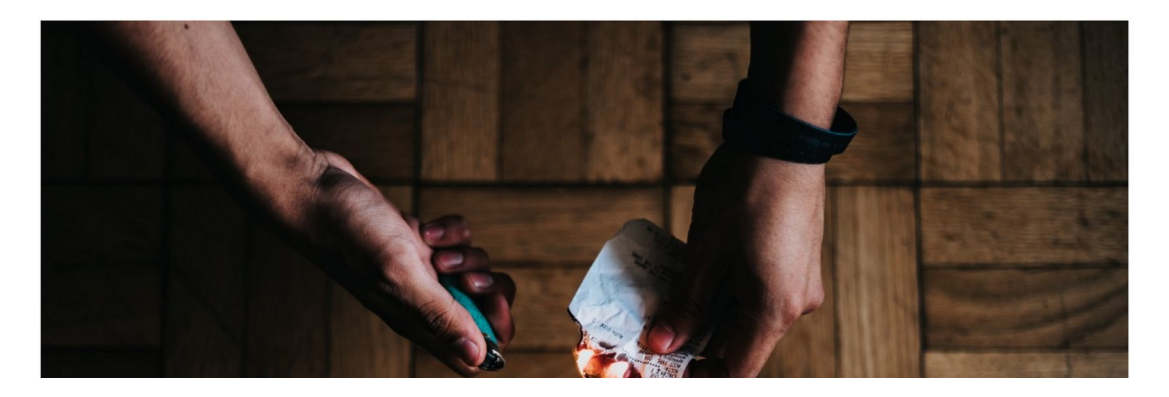

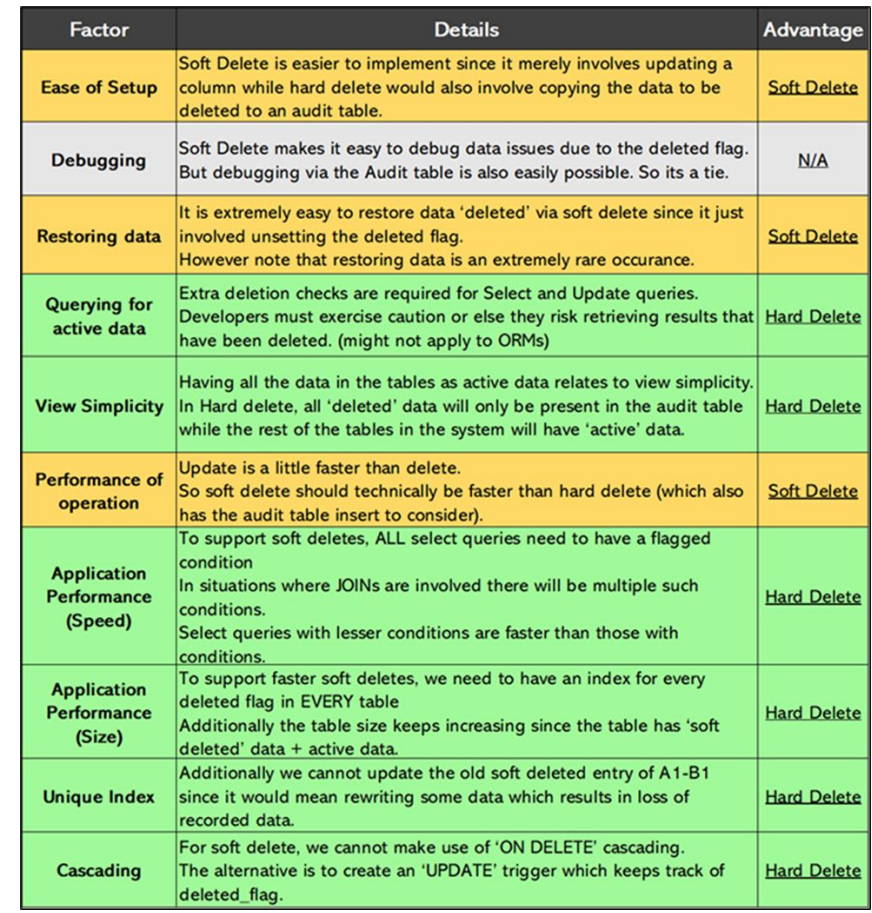

# A history of price mutations...

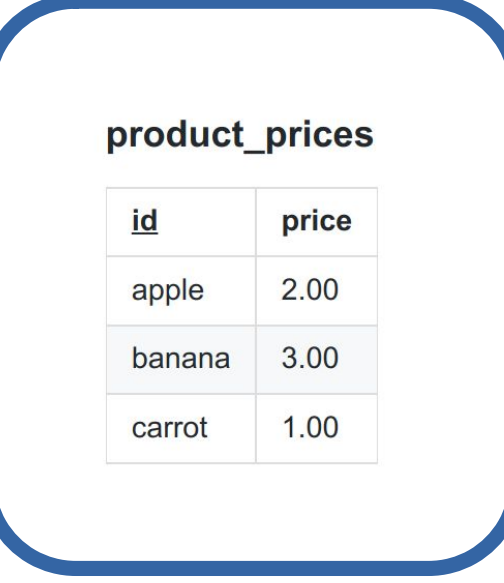

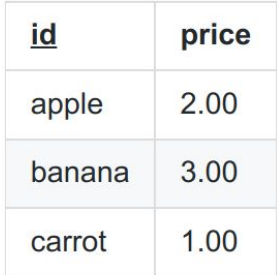

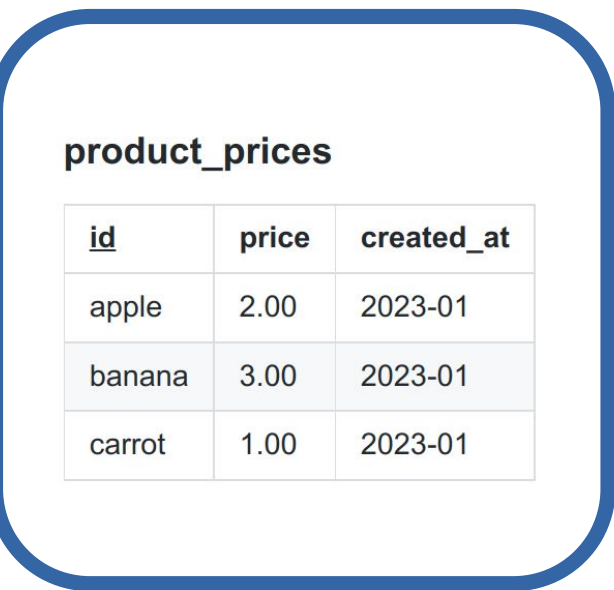

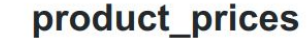

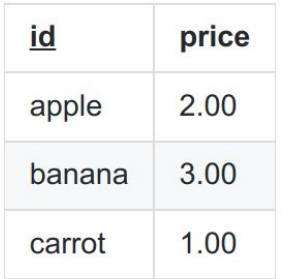

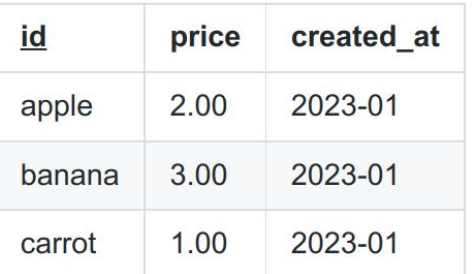

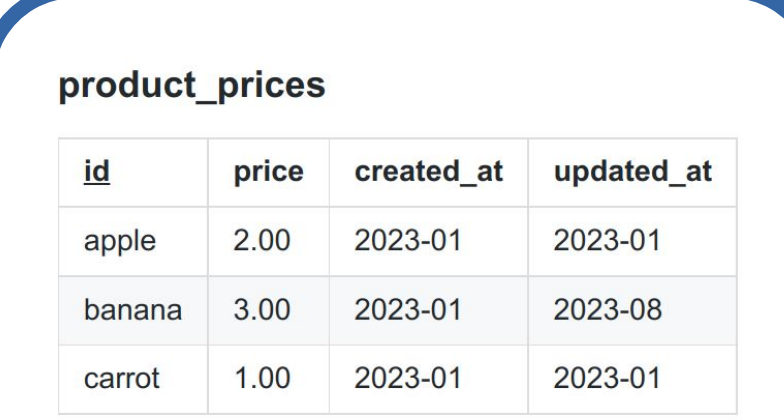

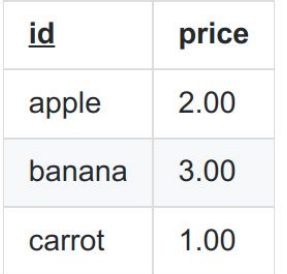

### product\_prices

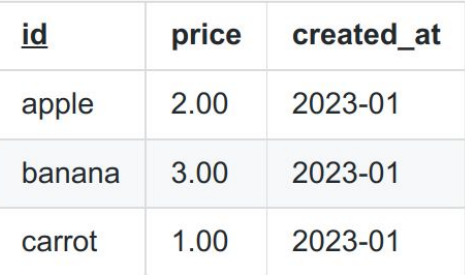

### product\_prices

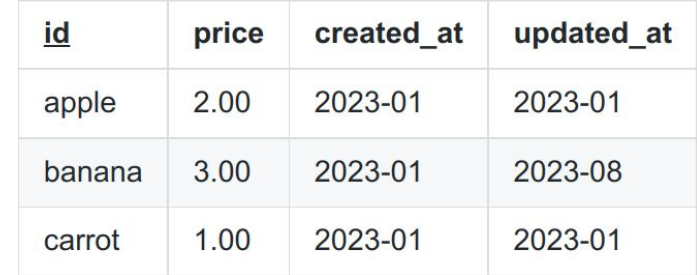

### product\_prices

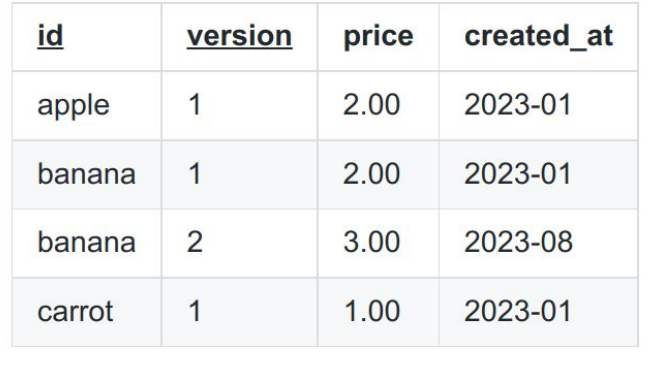

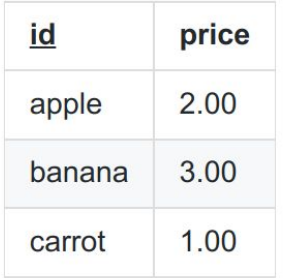

### product\_prices

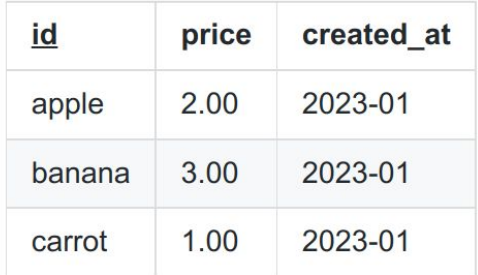

### product\_prices

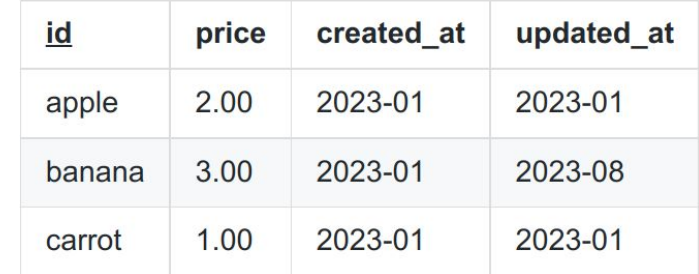

### product\_prices

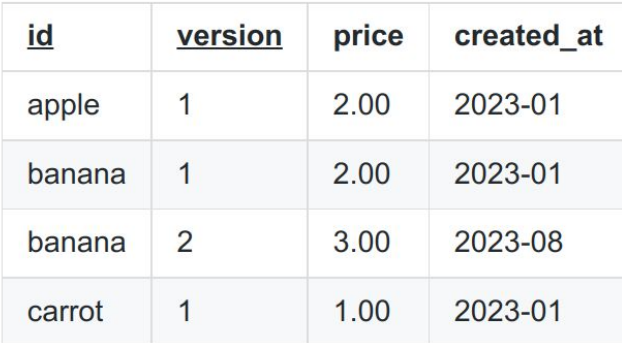

## current\_product\_prices

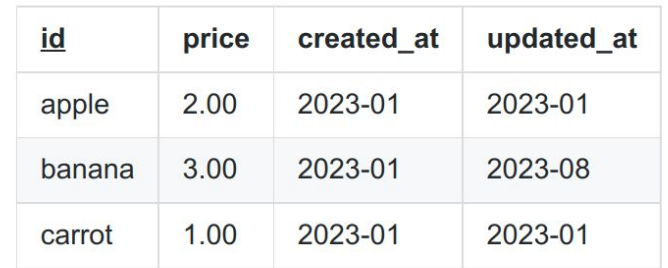

### historical\_product\_prices

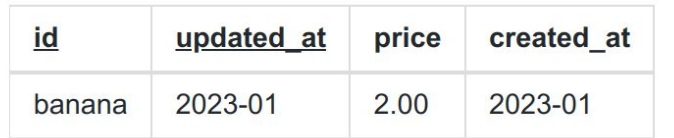

# Storing mutation history *in* the database affords us:

- Stable basis
	- Run reports consistently (e.g. calculate net margin as-of the start of the month)
	- Auditable answers to customer queries
	- Complex questions can be decomposed across multiple queries
	- Change detection (answer 'what changed' questions for integrating with 'derived data' systems)

# Storing mutation history *in* the database affords us:

- Stable basis
	- Run reports consistently (e.g. calculate net margin as-of the start of the month)
	- Auditable answers to customer queries
	- Complex questions can be decomposed across multiple queries
	- Change detection (answer 'what changed' questions for integrating with 'derived data' systems)
- Developer safety
	- Retrieving & restoring old versions is Ops-free
	- Easier debugging (reproduce the conditions of a bug at the time it happened)

# Is mutation history enough to capture your application complexities?

- Unlikely!
	- Schema changes must (somehow) not affect historical versions
	- Cannot import late-arriving, out-of-order data
	- No affordance to 'correct' earlier versions
	- Will your application ever need time travel?

# Who invariably needs history & time travel?

## Anyone who works with customers...

#### customer address

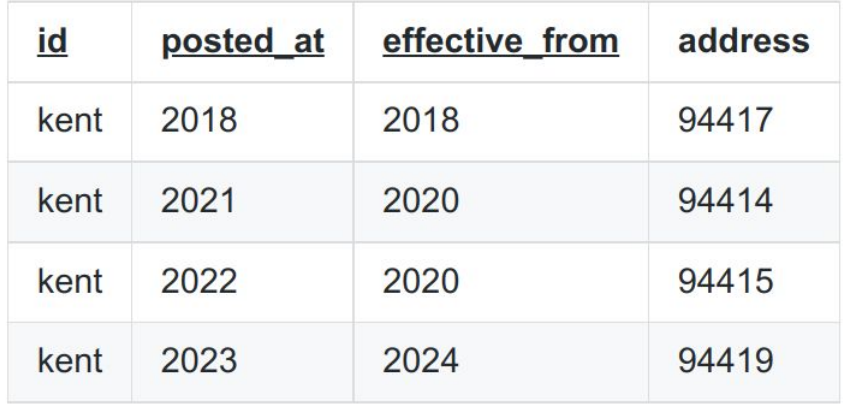

"I forgot to tell you that I moved last year."

"You got last year's address change wrong."

"I'm going to move next year."

## Anyone who works with employees...

"Carol's salary needs to be increased by 10%, backdated to the last payroll period."

> "Bob worked 2 days last week and his time needs to be included in next month's invoice."

"Alice is going on holiday in 2 weeks' time, who is available to cover her?"

# Anyone who works with calculations & reports...

"What was my customer's credit rating last Monday as I knew it last Friday?"

> "What is the financial risk exposure of my portfolio based on current market data compared with yesterday?"

"What did we think our customer's credit rating was at the time Lehman defaulted when we told the SEC that all of our customers had high credit ratings?"

# Anyone who sells things...

#### product\_prices

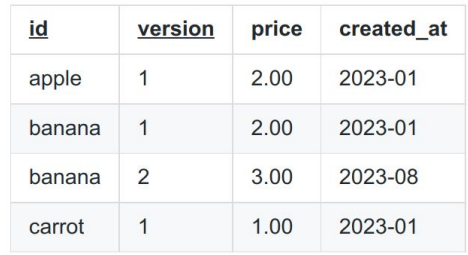

#### product taxes

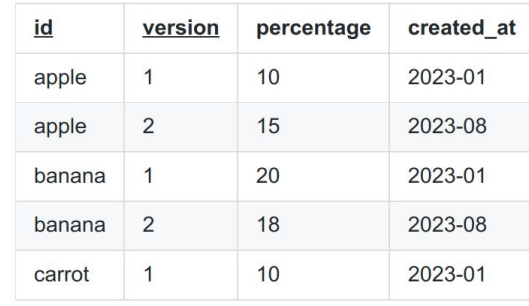

#### product\_discount

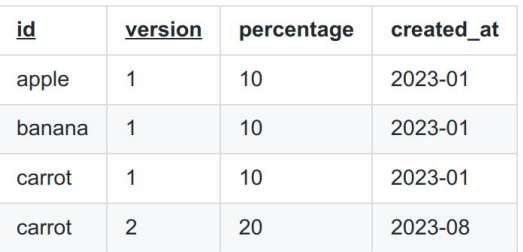

#### product\_shipping

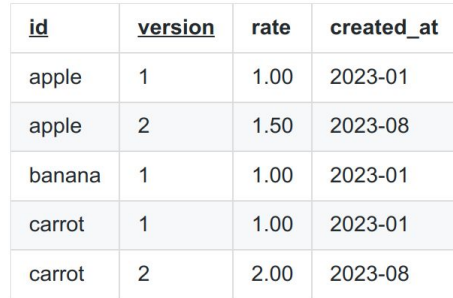

## ...and so on...

# How can we **rigorously** model historical versions of rows in the relational model?

# Bitemporality

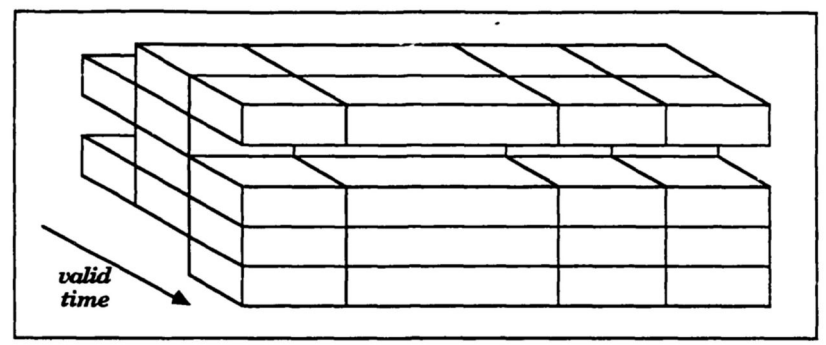

Figure 3: Historical Relation

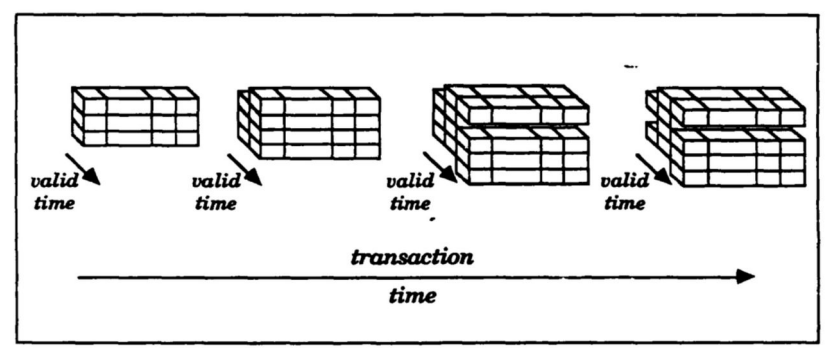

Figure 4: Temporal Relation

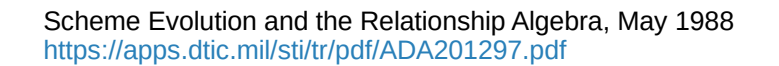

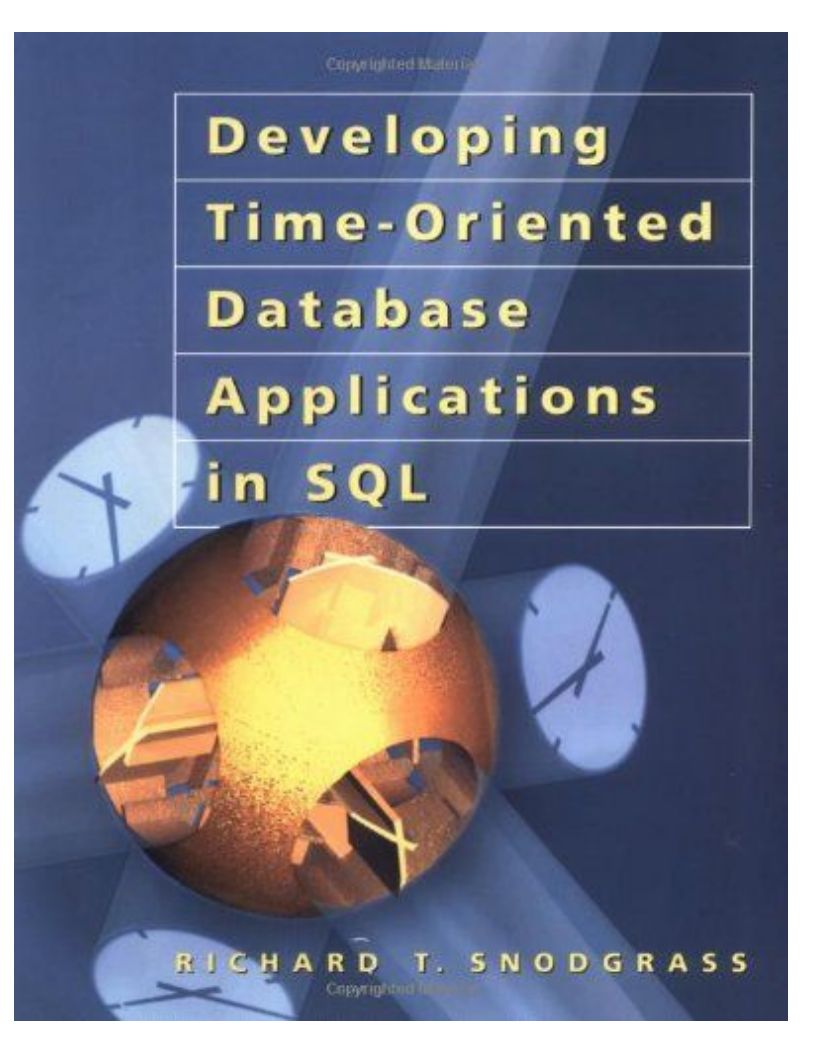

Released: 1<sup>st</sup> August 1999 Available freely online: <https://www2.cs.arizona.edu/~rts/tdbbook.pdf>
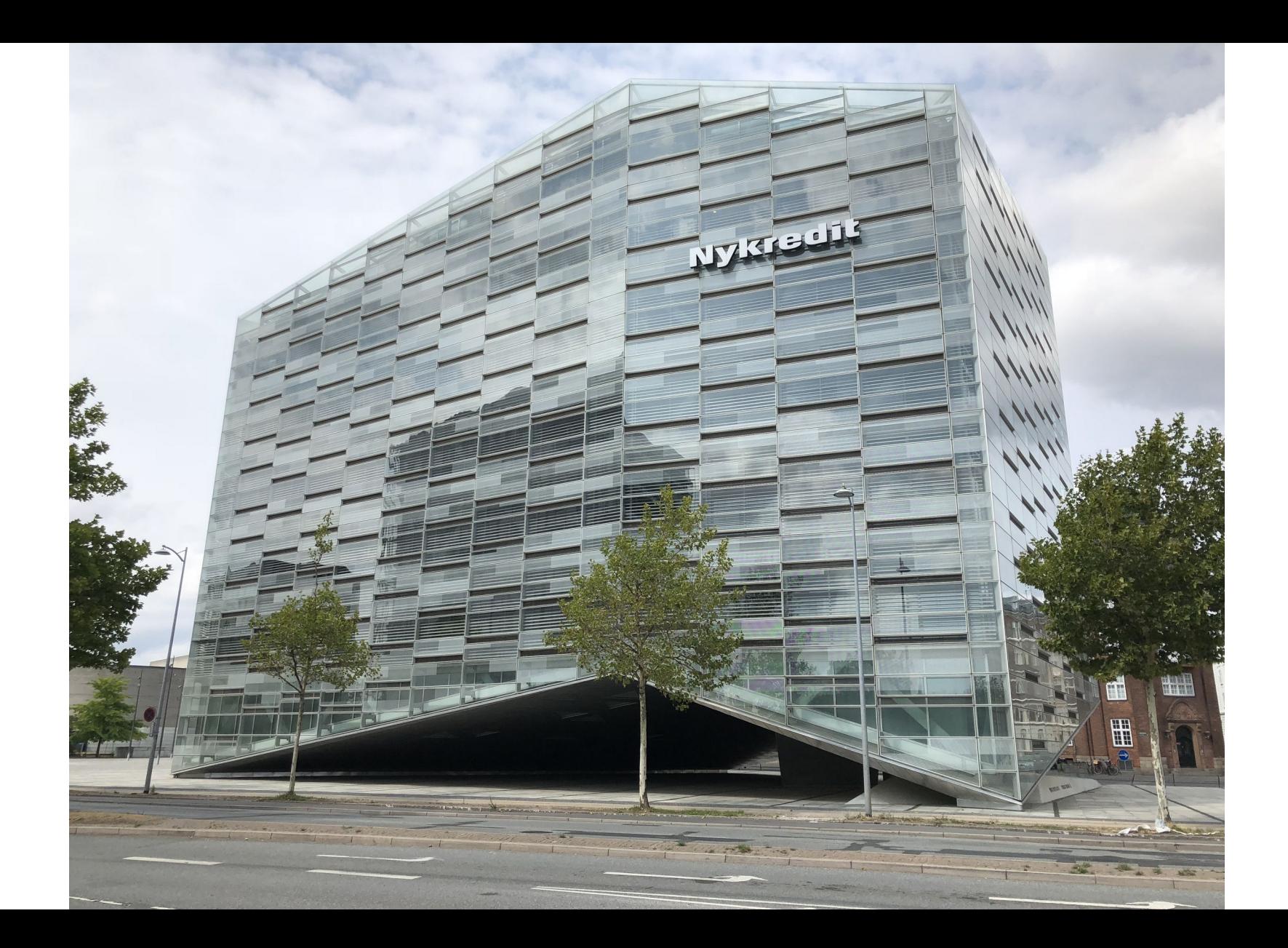

#### 278 CHAPTER TEN : BITEMPORAL TABLES

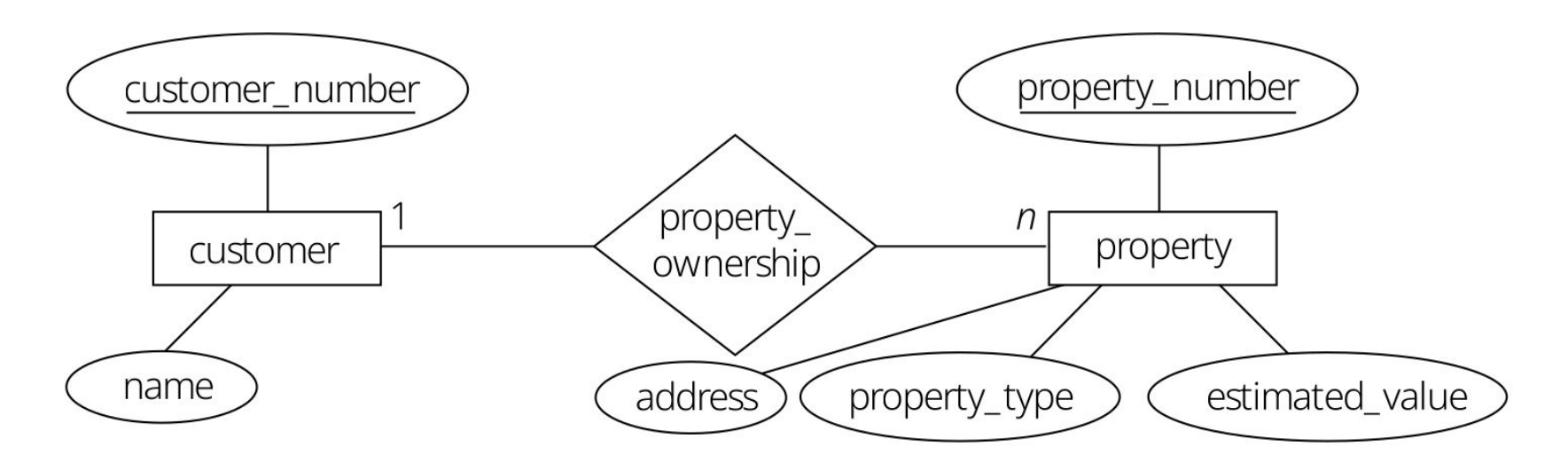

Figure 10.1 The property ownership relationship.

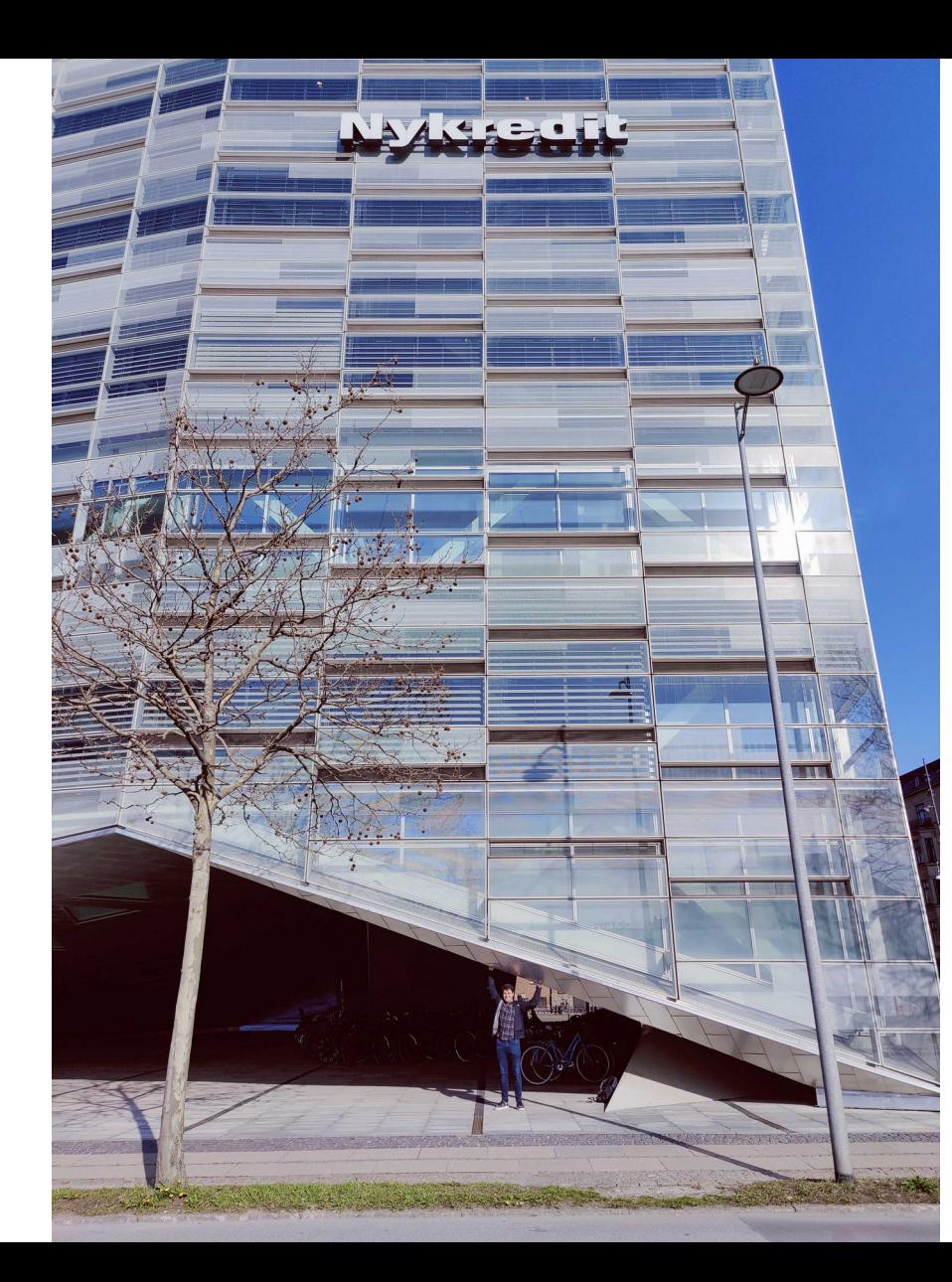

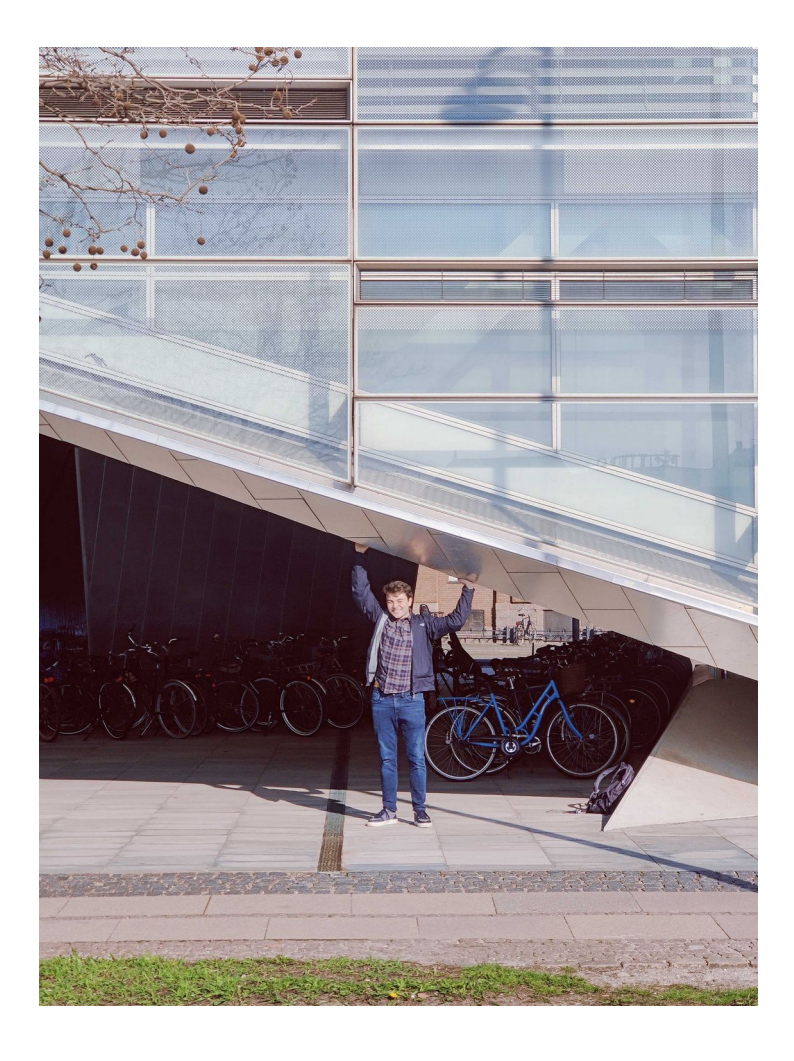

# To maintain a 'bitemporal' version of a row:

- Always record two timestamps alongside your data
- One is the timeline of when things actually happened
- $\bullet$  The other is the timeline of when information was inserted into the system
- "The purpose of the 2 dates is to make sure that our system is eventually consistent with reality"

# To maintain a 'bitemporal' version of a row:

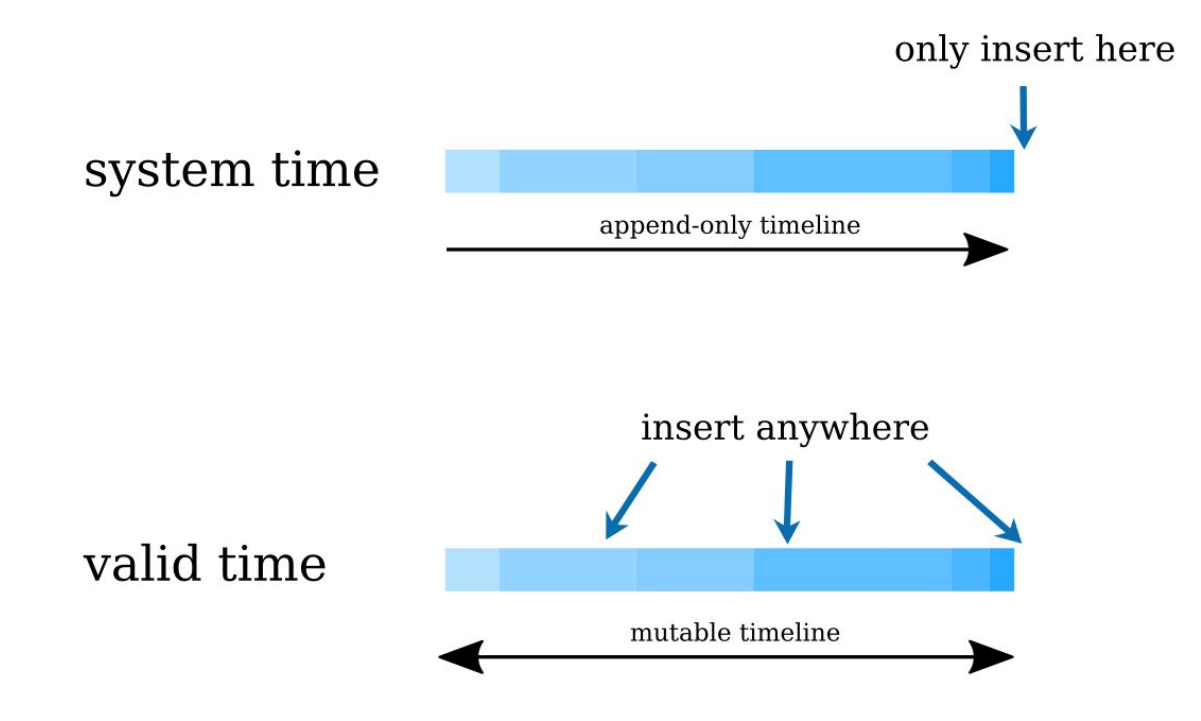

# System Time

- Immutable!
- Auditable history of data *as we knew it*
- The system lifecycle of a record
- A stable **basis** for *decision making*

# Valid Time

- Mutable!
- *Potentially* meaningful to the application
- The domain lifecycle of a record

# **Bitemporality**

- Timestamps imply *periods* (e.g. from **now** until the **end of time**), modelled as intervals or start + end
- System time period = period during which a fact stored in the database is regarded as true (a fact is true until corrected)
- Valid time period = period during which a fact is true in the real world
- Bitemporal data simply combines both system and valid time dimensions

## 2, 3 or 4 timestamps? (and no overlaps allowed!)

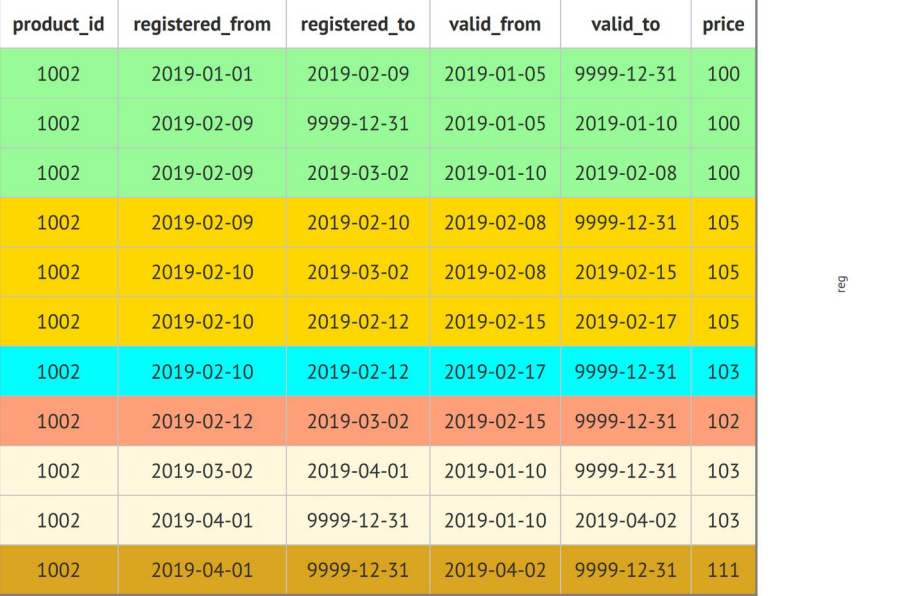

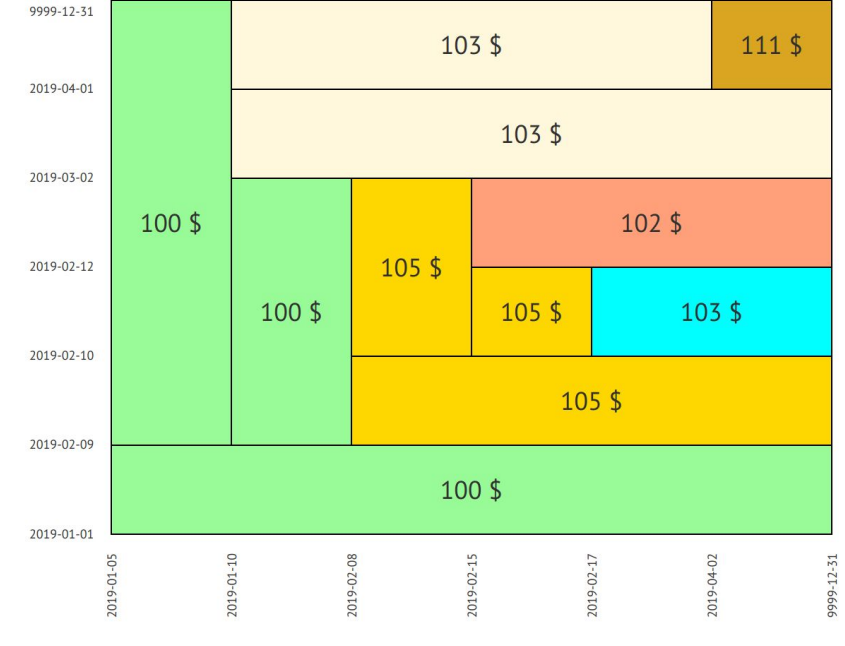

val

## <https://bitemporal.net/generate-bitemporal-intervals/>

# Terminology

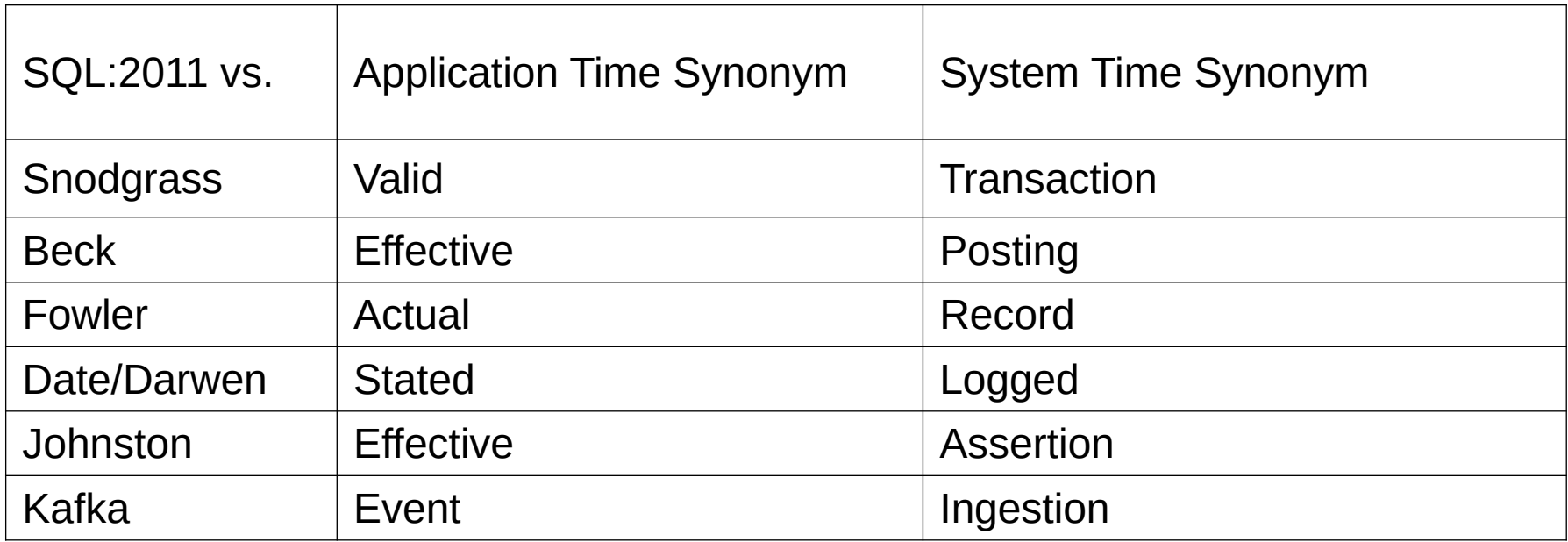

# Implications

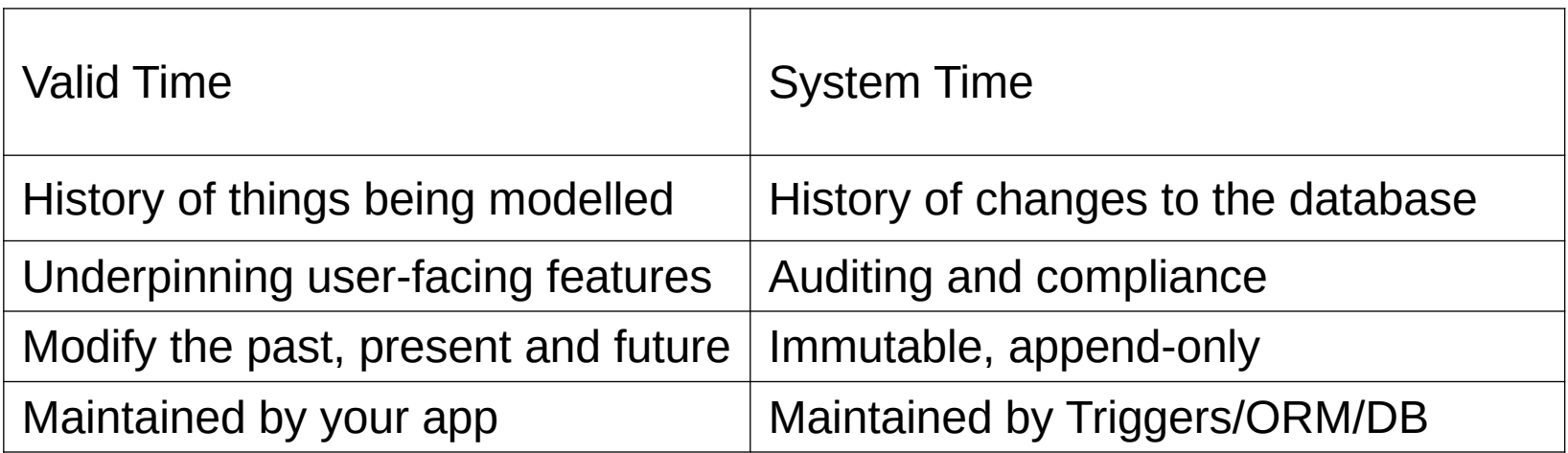

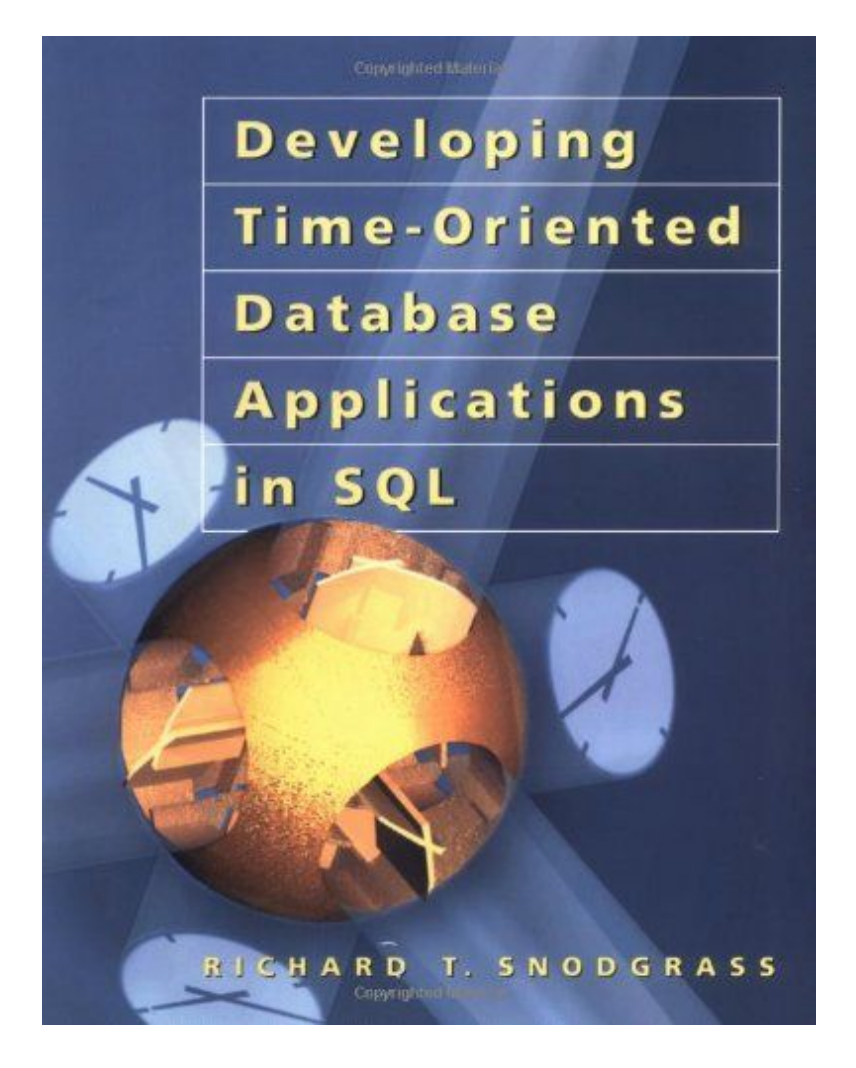

### Available freely online: <https://www2.cs.arizona.edu/~rts/tdbbook.pdf>

## 10.2 Modifications

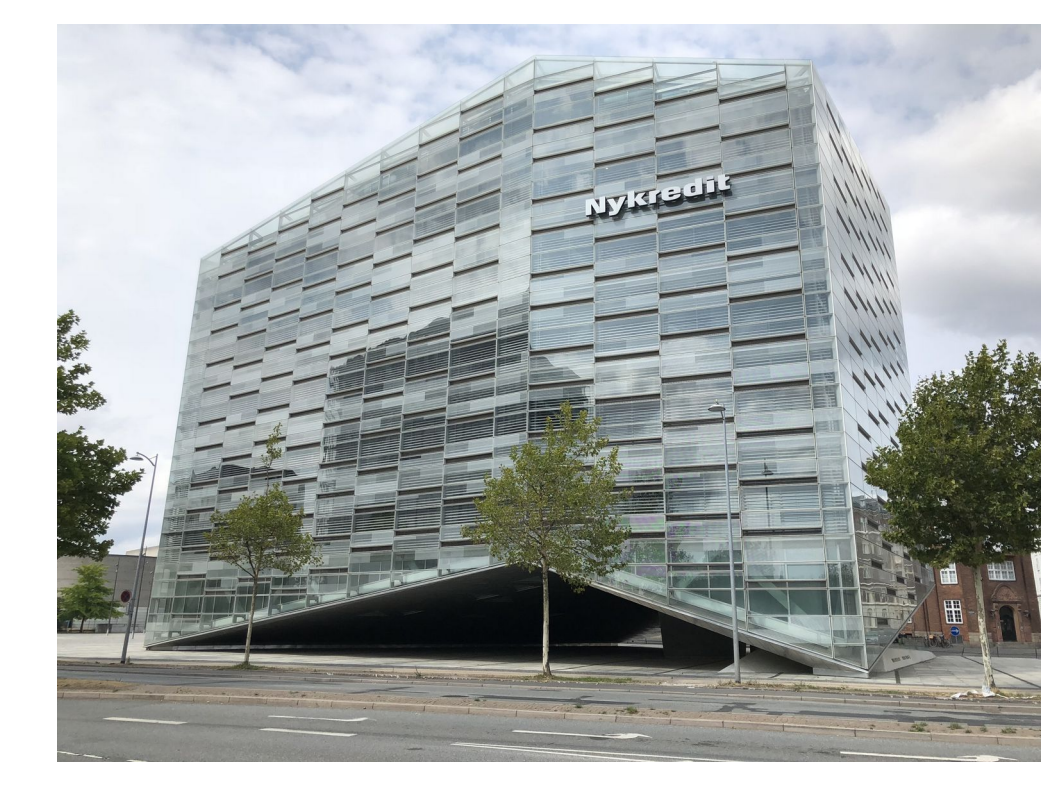

#### 278 CHAPTER TEN : BITEMPORAL TABLES

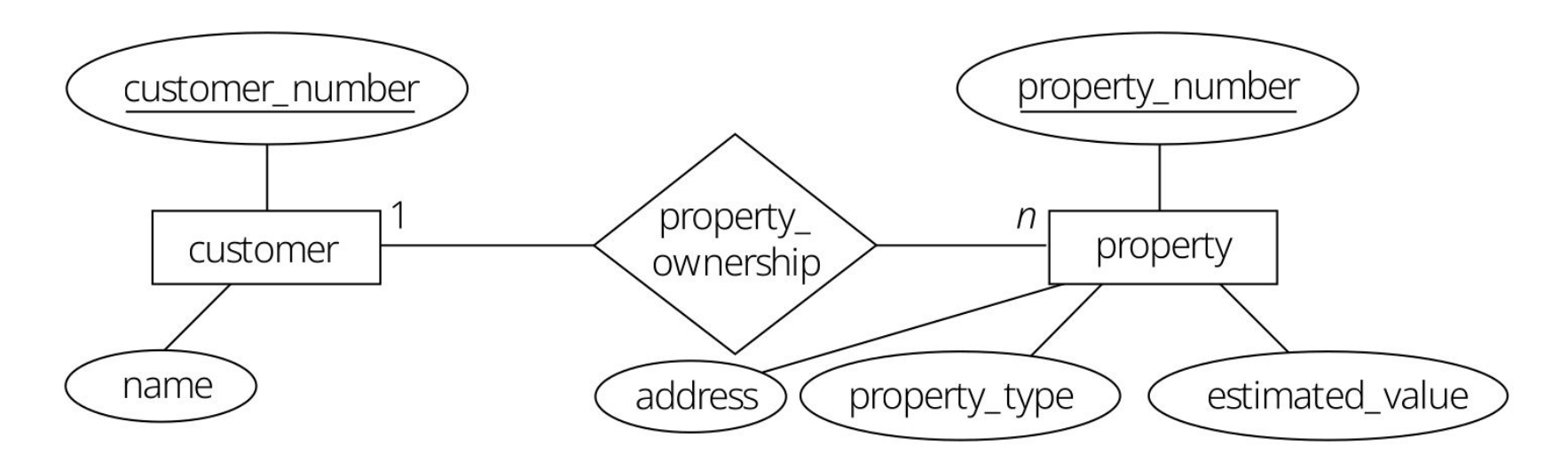

Figure 10.1 The property ownership relationship.

#### Create the Prop\_Owner table. Code Fragment 10.1

CREATE TABLE Prop Owner ( customer number INT. property number INT. VT Begin DATE, VT End DATE. TT Start TIMESTAMP. TT Stop TIMESTAMP)

#### property\_number is a (valid-time sequenced, transaction-time Code Fragment 10.2 sequenced) primary key for Prop Owner.

CREATE ASSERTION P 0 seq primary key CHECK (NOT EXISTS (SELECT \* FROM Prop Owner AS P1 WHERE property number IS NULL OR 1 < (SELECT COUNT(customer number) FROM Prop Owner AS P2 WHERE P1 property number =  $P2$  property number AND  $P1.VT$  Begin  $\leq P2.VT$  End AND P2.VT Begin  $\leq$  P1.VT End AND P1.TT\_Stop = DATE '9999-12-31' AND P2.TT Stop = DATE '9999-12-31'))

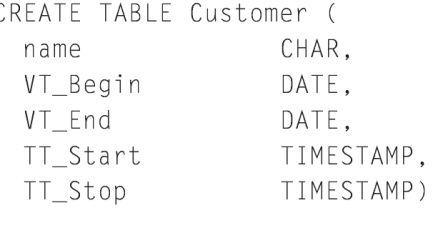

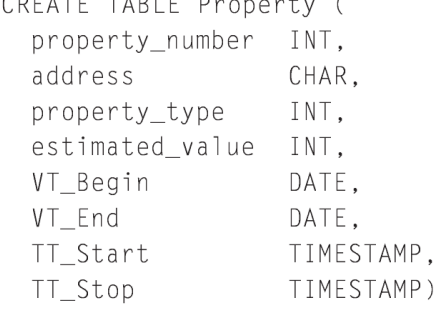

COEATE TABLE Business /

#### Prop\_Owner.property\_number defines a contiguous valid-time Code Fragment 10.3 history.

CREATE ASSERTION P O Contiguous History CHECK (NOT EXISTS (SELECT \* FROM Prop\_Owner AS P, Prop\_Owner AS P2 WHERE P.VT End  $\langle$  P2.VT Begin AND P.property number =  $P2.property number$ AND P.TT Stop = DATE '9999-12-31' AND P2.TT Stop = DATE '9999-12-31' AND NOT EXISTS ( SELECT \* FROM Prop Owner AS P3 WHERE  $P3.property_number = P.property_number$ AND (( $(P3.VT Begin \le P.VT End)$ ) AND  $(P.VT End < P3.VT End)$ OR ((P3.VT\_Begin < P2.VT\_Begin) AND  $(P2.VT Begin \le P3.VT End)))$ AND P3.TT Stop = DATE '9999-12-31'))

#### Code Fragment 10.4 Eva Nielsen buys the flat at Skovvej 30 in Aalborg on January 10, 1998.

INSERT INTO Prop\_Owner (customer\_number, property\_number, VT\_Begin, VT\_End, TT\_Start, TT\_Stop) VALUES (145, 7797, CURRENT\_DATE, DATE '9999-12-31', CURRENT\_TIMESTAMP, DATE '9999-12-31')

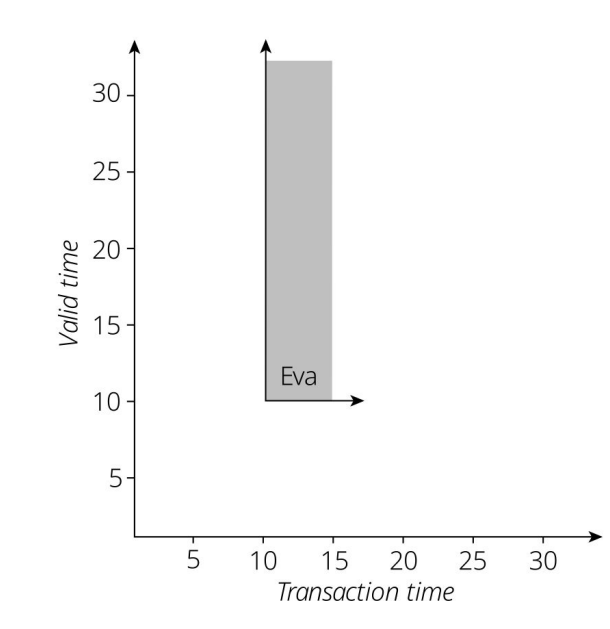

Figure 10.2 A bitemporal time diagram corresponding to Eva purchasing the flat, performed on January 10.

#### Code Fragment 10.5 Peter Olsen buys the flat on January 15, 1998.

UPDATE Prop\_Owner SET customer\_number =  $827$ WHERE property\_number =  $7797$ 

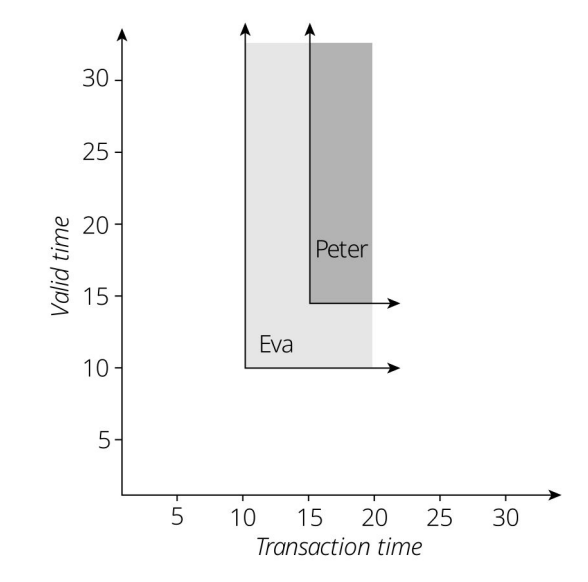

Figure 10.3 A current update: Peter buys the flat, performed on January 15.

### Peter Olsen buys the flat on January 15, 1998, a current update. Code Fragment 10.7 INSERT INTO Prop Owner SELECT 827, property\_number, CURRENT\_DATE, VT\_End, CURRENT\_TIMESTAMP, DATE '9999-12-31' FROM Prop Owner WHERE property number =  $7797$ AND VT\_Begin <= CURRENT\_DATE AND VT\_End > CURRENT\_DATE AND TT\_Stop = DATE '9999-12-31' INSERT INTO Prop Owner SELECT customer\_number, property\_number, VT\_Begin, CURRENT\_DATE, CURRENT\_TIMESTAMP, DATE '9999-12-31' FROM Prop Owner WHERE property\_number =  $7797$ AND VT Begin < CURRENT DATE AND VT End > CURRENT DATE AND TT\_Stop = DATE '9999-12-31' UPDATE Prop\_Owner SET TT\_Stop = CURRENT\_TIMESTAMP WHERE property number =  $7797$ AND VT\_Begin < CURRENT\_DATE AND VT\_End > CURRENT\_DATE AND TT\_Stop = DATE '9999-12-31' INSERT INTO Prop Owner SELECT 827, property\_number, VT\_Begin, VT\_End, CURRENT\_TIMESTAMP, DATE '9999-12-31' FROM Prop\_Owner WHERE property\_number =  $7797$ AND VT Begin > CURRENT DATE AND TT Stop = DATE '9999-12-31' UPDATE Prop\_Owner SET TT\_Stop = CURRENT\_TIMESTAMP WHERE property number =  $7797$ AND VT Begin > CURRENT DATE AND TT Stop = DATE '9999-12-31'

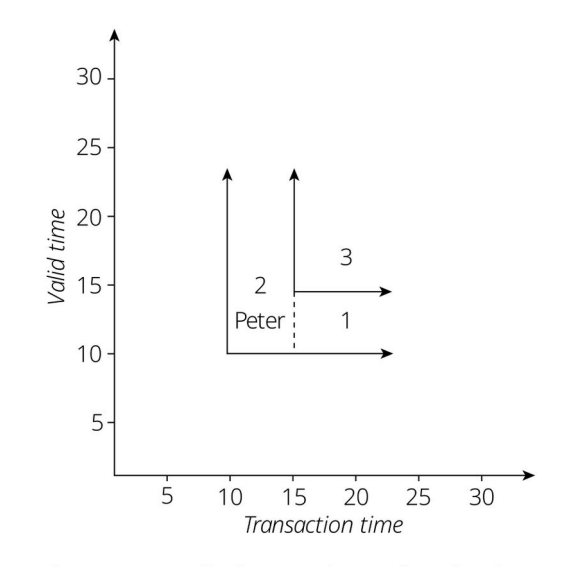

Figure 10.4 Splitting a polygonal region into rectangles.

Table 10.1 Result of the current insertion.

| customer_<br>number | property <sub>-</sub><br>number | VT_Begin         | VT_End           | TT_Start         | TT_Stop          |
|---------------------|---------------------------------|------------------|------------------|------------------|------------------|
| 145                 | 7797                            | $1998 - 01 - 10$ | $9999 - 12 - 31$ | $1998 - 01 - 10$ | 1998-01-15       |
| 145                 | 7797                            | $1998 - 01 - 10$ | $1998 - 01 - 15$ | $1998 - 01 - 15$ | $9999 - 12 - 31$ |
| 827                 | 7797                            | $1998 - 01 - 15$ | $9999 - 12 - 31$ | $1998 - 01 - 15$ | $9999 - 12 - 31$ |

#### Peter Olsen sells the flat on January 20, 1998. Code Fragment 10.8

DELETE FROM Prop\_Owner WHERE property\_number =  $7797$ 

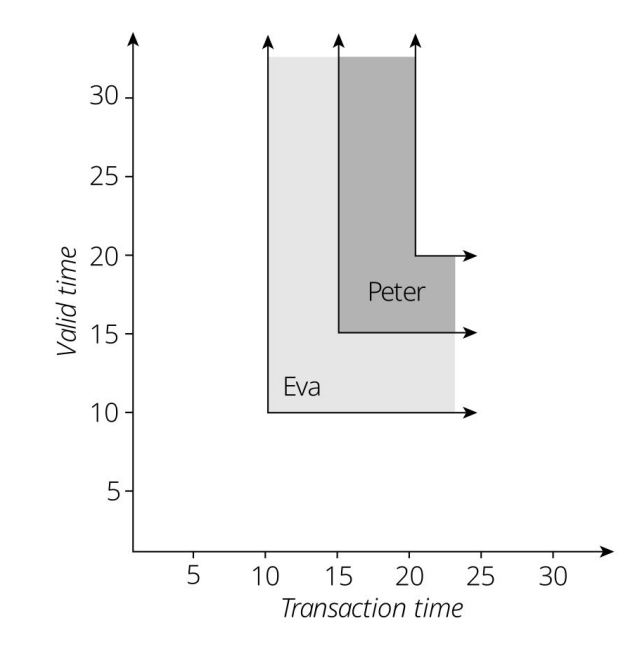

Figure 10.6 A current deletion: Peter sells the flat, performed on January 20.

#### Code Fragment 10.11 Peter Olsen sells the flat on January 20, 1998, a current deletion, simplified version.

```
INSERT INTO Prop Owner
SELECT customer_number, property_number, VT_Begin, CURRENT_DATE,
   CURRENT TIMESTAMP, DATE '9999-12-31'
FROM Prop Owner
WHERE property number = 7797AND VT_Begin < CURRENT_DATE
 AND VT End > CURRENT DATE
 AND TT Stop = DATE '9999-12-31'
UPDATE Prop_Owner
SET TT_Stop = CURRENT_TIMESTAMP
```

```
WHERE property number = 7797
```

```
AND VT_End > CURRENT_DATE
```

```
AND TT Stop = DATE '9999-12-31'
```
### Table 10.2 Result of the current deletion.

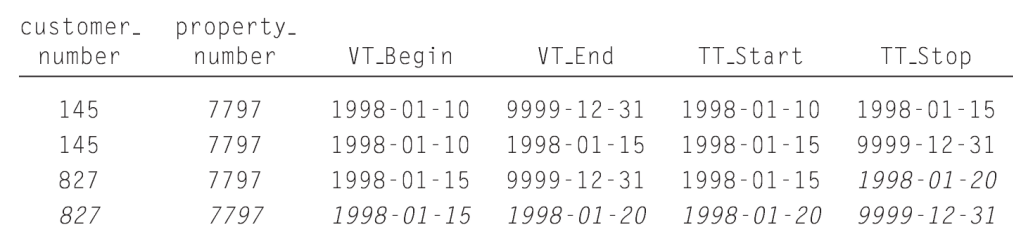

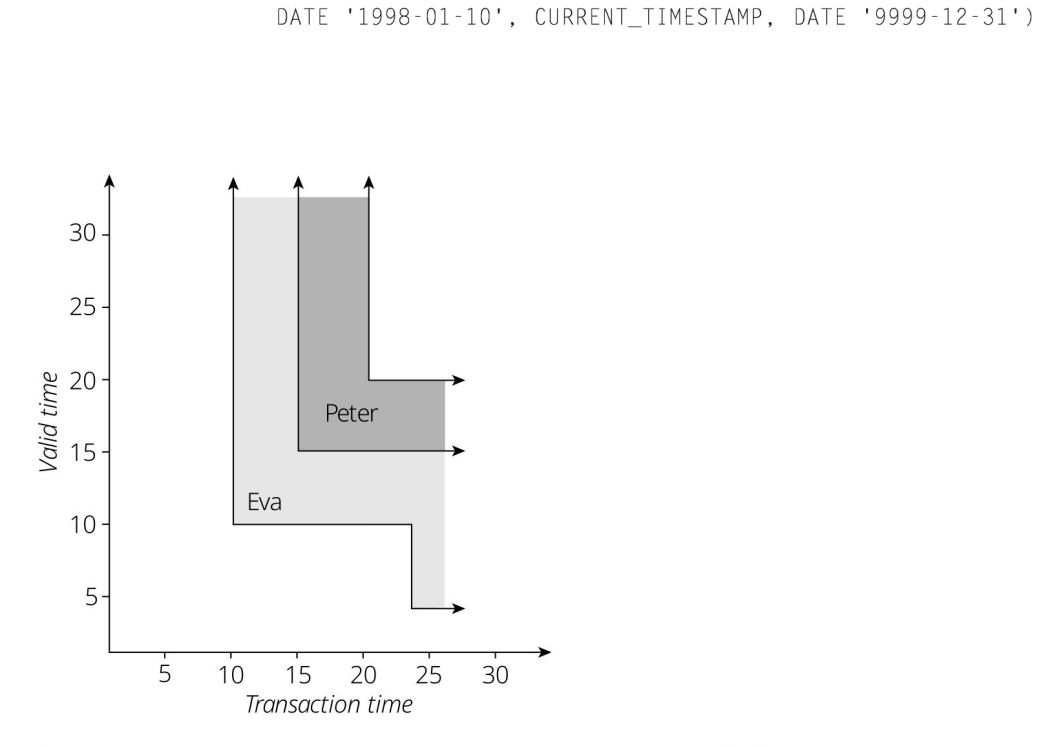

uarv 23.

VT End. TT Start. TT Stop) VALUES (145, 7797, DATE '1998-01-03',

Code Fragment 10.12

Figure 10.8 A sequenced insertion performed on January 23: Eva actually purchased the flat on January 3.

Eva actually purchased the flat on January 3, performed on Jan-

INSERT INTO Prop Owner (customer number, property number, VT Begin,

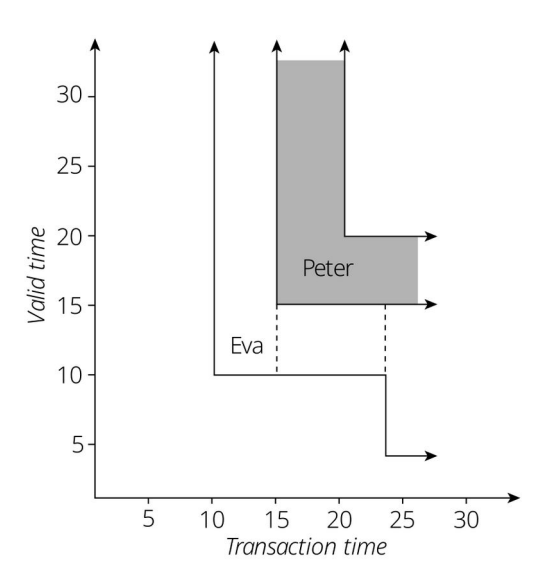

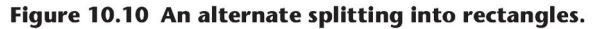

### Table 10.3 Result of the sequenced insertion.

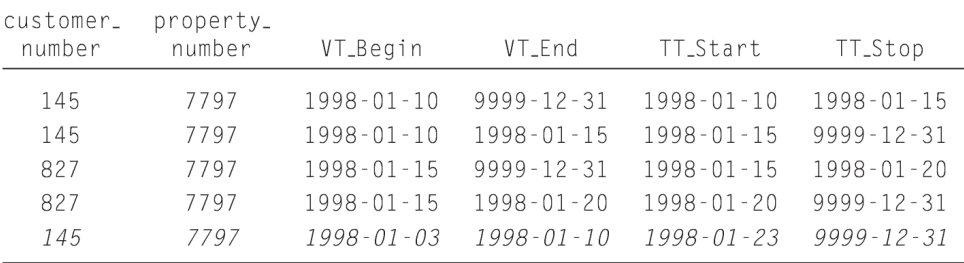

#### Code Fragment 10.13 Eva actually purchased the flat on January 3, with transactiontime splitting.

-- Do normal insert if there are no overlapping rows that -- do not contain the period of applicability INSERT INTO Prop Owner SELECT 145, 7797, DATE '1998-01-03', DATE '1998-01-10', CURRENT TIMESTAMP, DATE '9999-12-31' FROM DUAL WHERE NOT EXISTS (SELECT \* FROM Prop Owner WHERE customer\_number =  $145$ AND property number =  $7797$ AND DATE '1998-01-03' < VT End AND VT\_Begin < DATE '1998-01-10' AND NOT (VT Begin < DATE '1998-01-03' AND DATE '1998-01-10' < VT End) AND TT Stop = DATE '9999-12-31') -- If there is an overlap, extend it, unless PA is contained in PV INSERT INTO Prop Owner SELECT customer\_number, property\_number, CASE WHEN DATE '1998-01-03 < VT\_Begin THEN DATE '1998-01-03' ELSE VT\_Begin END, CASE WHEN DATE '1998-01-10 < VT End THEN VT End ELSE DATE '1998-01-10' END, CURRENT\_TIMESTAMP, DATE '9999-12-31' FROM Prop\_Owner WHERE customer number =  $145$ AND property\_number =  $7797$ AND DATE '1998-01-03' < VT\_End AND VT\_Begin < DATE '1998-01-10' AND NOT (VT\_Begin < DATE '1998-01-03' AND DATE '1998-01-10' < VT End) AND TT Stop = DATE '9999-12-31' UPDATE Prop Owner SET TT Stop = CURRENT TIMESTAMP WHERE customer number =  $145$ AND property\_number =  $7797$ AND DATE '1998-01-03' < VT\_End AND VT Begin < DATE '1998-01-10' AND NOT (VT\_Begin < DATE '1998-01-03' AND DATE '1998-01-10' < VT\_End) AND TT Stop = DATE '9999-12-31'

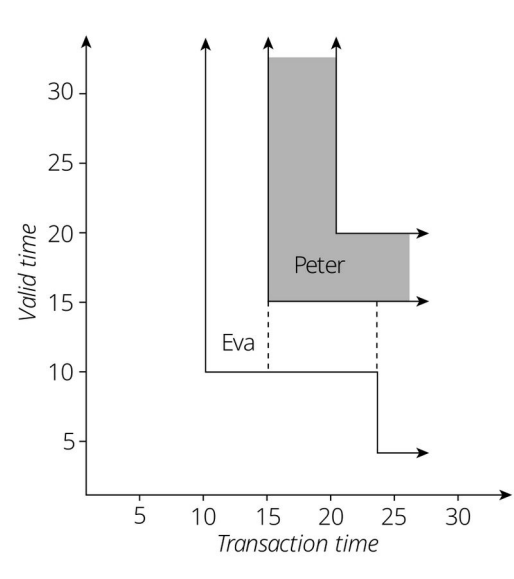

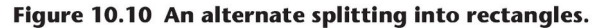

#### Table 10.4 Result of a second approach to the sequenced insertion.

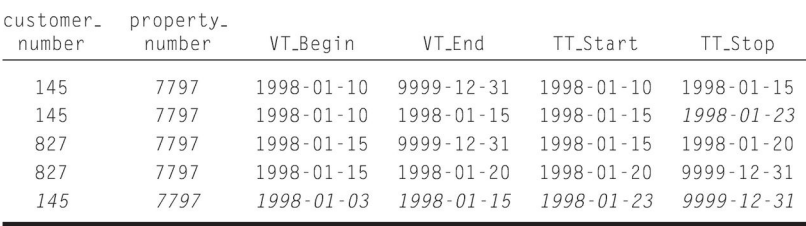

#### Eva actually purchased the flat on January 5 (nontemporal Code Fragment 10.14 version).

DELETE FROM Prop\_Owner WHERE property\_number =  $7977$ 

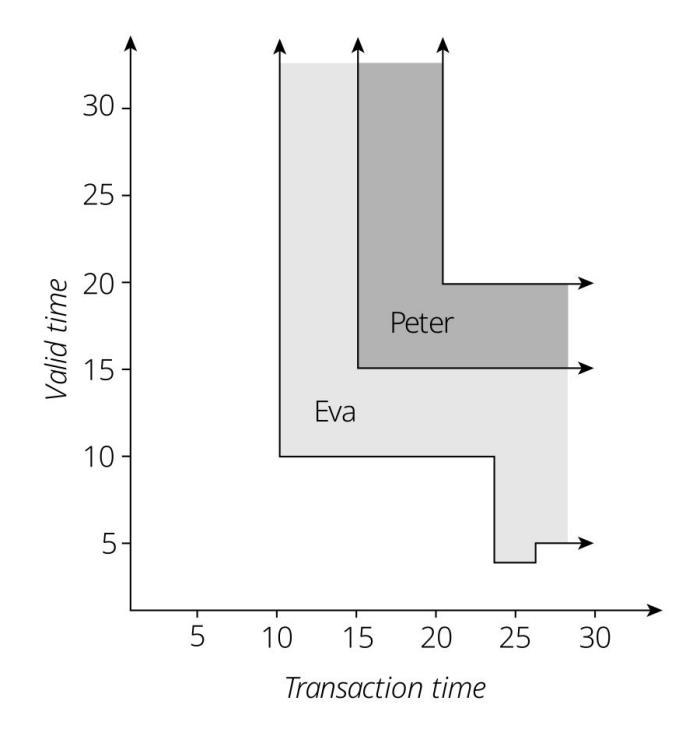

Figure 10.12 A sequenced deletion performed on January 26: Eva actually purchased the flat on January 5.

#### Code Fragment 10.15 Eva actually purchased the flat on January 5.

AND TT\_Stop = DATE '9999-12-31'

INSERT INTO Prop Owner SELECT customer\_number, property\_number, DATE '1998-01-05', VT\_End, CURRENT\_TIMESTAMP, DATE '9999-12-31' FROM Prop Owner WHERE property number =  $7797$ AND VT\_Begin < DATE '1998-01-02' AND VT End > DATE '1998-01-05' AND TT\_Stop = DATE '9999-12-31' INSERT INTO Prop\_Owner SELECT customer\_number, property\_number, VT\_Begin, DATE '1998-01-02', CURRENT\_TIMESTAMP, DATE '9999-12-31' FROM Prop\_Owner WHERE property\_number =  $7797$ AND VT\_Begin < DATE '1998-01-02' AND VT\_End > DATE '1998-01-02' AND TT\_Stop = DATE '9999-12-31' UPDATE Prop\_Owner SET TT\_Stop = CURRENT\_TIMESTAMP WHERE property\_number = 7797 AND VT\_Begin < DATE '1998-01-02' AND VT\_End > DATE '1998-01-02' AND TT\_Stop = DATE '9999-12-31' INSERT INTO Prop Owner SELECT customer\_number, property\_number, DATE '1998-01-05', VT\_End, CURRENT TIMESTAMP, DATE '9999-12-31' FROM Prop Owner WHERE property\_number =  $7797$ AND VT Begin < DATE '1998-01-05' AND VT End >= DATE '1998-01-05' AND TT\_Stop = DATE '9999-12-31' UPDATE Prop Owner SET TT Stop = CURRENT TIMESTAMP WHERE property\_number =  $7797$ AND VT Begin < DATE '1998-01-05' AND VT\_End >= DATE '1998-01-05' AND TT\_Stop = DATE '9999-12-31' UPDATE Prop Owner SET TT\_Stop = CURRENT\_TIMESTAMP WHERE property number =  $7797$ AND VT\_Begin >= DATE '1998-01-02' AND VT\_End <= DATE '1998-01-05'

#### Table 10.5 Result of the sequenced deletion.

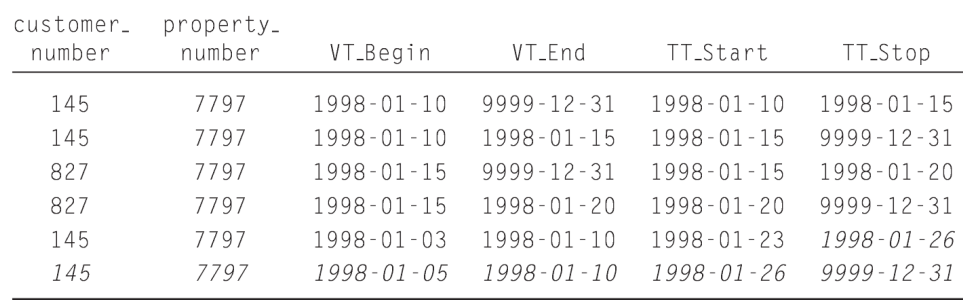

#### Peter actually purchased the flat on January 12 (nontemporal Code Fragment 10.16 version).

```
UPDATE Prop_Owner
SET customer_number = 145WHERE property\_number = 7797AND customer_number <> 145
```
Table 10.6 Result of the sequenced update.

| customer_<br>number | property_<br>number | VT_Begin         | VT_End           | TT_Start         | TT_Stop          |
|---------------------|---------------------|------------------|------------------|------------------|------------------|
| 145                 | 7797                | $1998 - 01 - 10$ | $9999 - 12 - 31$ | $1998 - 01 - 10$ | $1998 - 01 - 15$ |
| 145                 | 7797                | $1998 - 01 - 10$ | $1998 - 01 - 15$ | $1998 - 01 - 15$ | $1998 - 01 - 28$ |
| 827                 | 7797                | $1998 - 01 - 15$ | $9999 - 12 - 31$ | $1998 - 01 - 15$ | $1998 - 01 - 20$ |
| 827                 | 7797                | $1998 - 01 - 15$ | $1998 - 01 - 20$ | $1998 - 01 - 20$ | $1998 - 01 - 28$ |
| 145                 | 7797                | $1998 - 01 - 03$ | $1998 - 01 - 10$ | $1998 - 01 - 23$ | $1998 - 01 - 26$ |
| 145                 | 7797                | $1998 - 01 - 05$ | $1998 - 01 - 10$ | $1998 - 01 - 26$ | $1998 - 01 - 28$ |
| 145                 | 7797                | $1998 - 01 - 05$ | $1998 - 01 - 12$ | $1998 - 01 - 28$ | $9999 - 12 - 31$ |
| 827                 | 7797                | $1998 - 01 - 12$ | $1998 - 01 - 20$ | $1998 - 01 - 28$ | $9999 - 12 - 31$ |

#### Code Fragment 10.17 Peter actually purchased the flat on January 12.

INSERT INTO Prop Owner SELECT customer number, property number, VT Begin, DATE '1998-01-12', CURRENT TIMESTAMP, DATE '9999-12-31' FROM Prop Owner WHERE property number = 7797 AND customer number  $\langle \rangle$  145 AND VT Begin < DATE '1998-01-12' AND VT End > DATE '1998-01-12' AND TT Stop = DATE '9999-12-31' INSERT INTO Prop Owner SELECT customer number, property number, DATE '1998-01-15', VT End. CURRENT TIMESTAMP, DATE '9999-12-31' FROM Prop Owner WHERE property number = 7797 AND customer number  $\langle \rangle$  145 AND VT Begin < DATE '1998-01-15' AND VT End > DATE '1998-01-15' AND TT Stop = DATE '9999-12-31' INSERT INTO Prop Owner SELECT 145, property number, VT Begin, VT End. CURRENT TIMESTAMP, DATE '9999-12-31' FROM Prop Owner WHERE property number = 7797 AND customer number  $\langle \rangle$  145 AND VT Begin < DATE '1998-01-15' AND VT End > DATE '1998-01-12' AND TT Stop = DATE '9999-12-31' UPDATE Prop Owner SET TT Stop = CURRENT TIMESTAMP WHERE property number = 7797 AND customer number  $\langle \rangle$  145 AND VT Begin < DATE '1998'01-15' AND VT End > DATE '1998-01-12' AND TT Stop = DATE '9999-12-31'

INSERT INTO Prop Owner SELECT customer number, property number, DATE '1998-01-12', VT End. CURRENT TIMESTAMP, DATE '9999-12-31' FROM Prop Owner WHERE property number = 7797 AND customer number  $\langle \rangle$  145 AND VT Begin < DATE '1998-01-12' AND VT End > DATE '1998-01-12' AND TT Stop = DATE '9999-12-31'

UPDATE Prop Owner SFT TT Stop = CURRENT TIMESTAMP WHERE property number = 7797 AND customer number  $\langle \rangle$  145 AND VT Begin < DATE '1998-01-12' AND VT End > DATE '1998-01-12' AND TT Stop = DATE '9999-12-31'

INSERT INTO Prop Owner SELECT customer number, property number, VT Begin, DATE '1998-01-15', CURRENT TIMESTAMP, DATE '9999-12-31' FROM Prop Owner WHERE property number = 7797 AND customer number  $\langle \rangle$  145 AND VT Begin < DATE '1998-01-15' AND VT End > DATE '1998-01-15' AND TT Stop = DATE '9999-12-31'

UPDATE Prop Owner SET TT Stop = CURRENT TIMESTAMP WHERE property number = 7797 AND customer number  $\langle \rangle$  145 AND VT Begin < DATE '1998-01-15' AND VT End > DATE '1998-01-15' AND TT Stop = DATE '9999-12-31'

#### Code Fragment 10.18 Delete all records with a valid-time duration of exactly one week.

UPDATE Prop Owner SET TT Stop = CURRENT TIMESTAMP WHERE (VT\_End - VT\_Begin DAY) = INTERVAL '7' DAY AND TT Stop = DATE '9999-12-31'

Table 10.7 After a nonsequenced deletion.

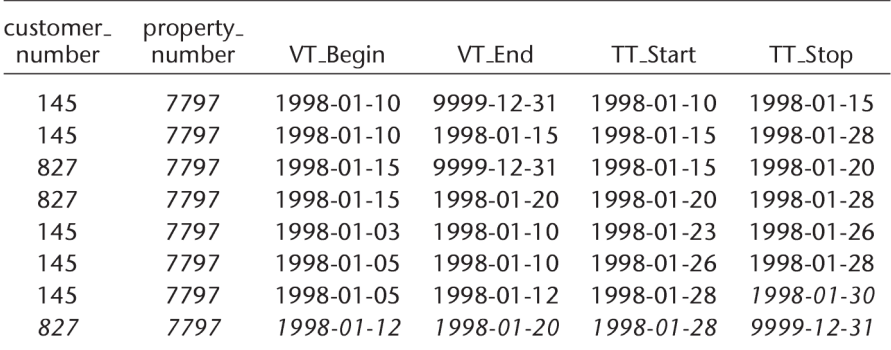

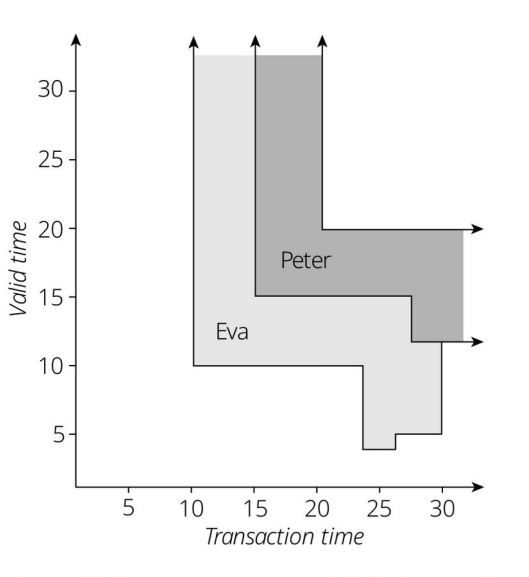

Figure 10.14 A nonsequenced deletion performed on January 30: Delete all records of exactly one-week duration.

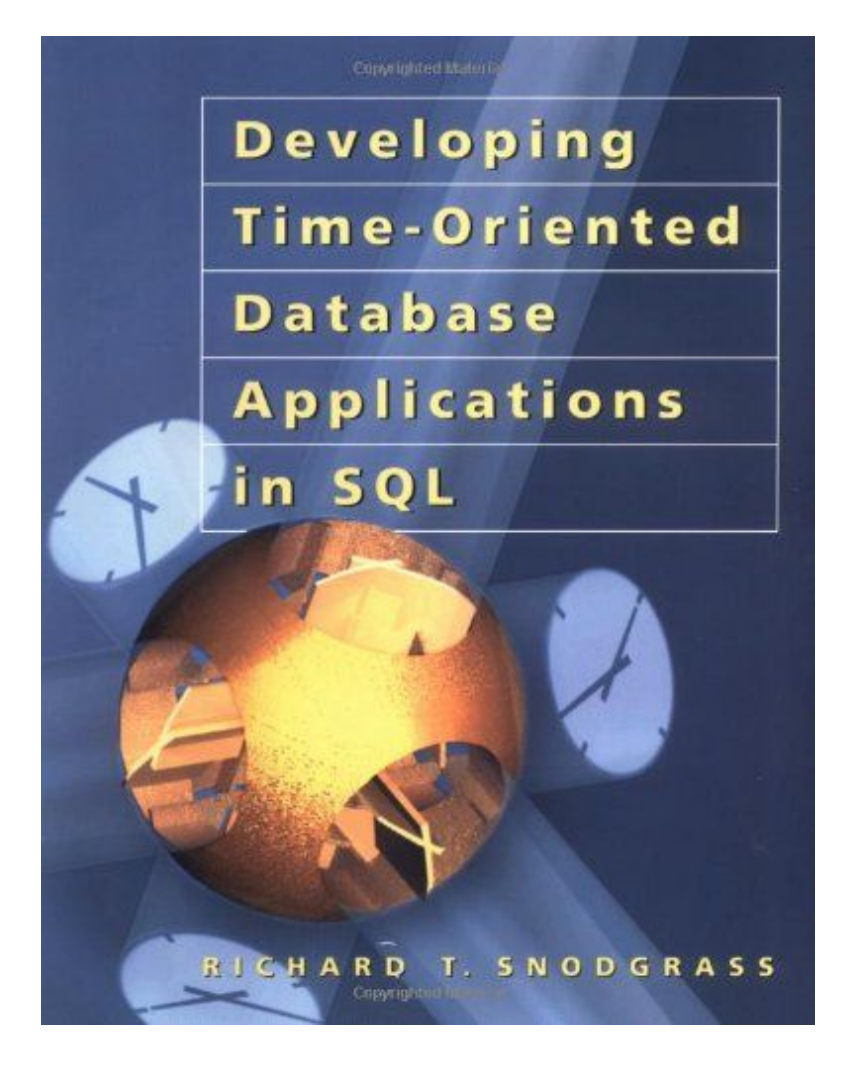

## 10.3 Queries

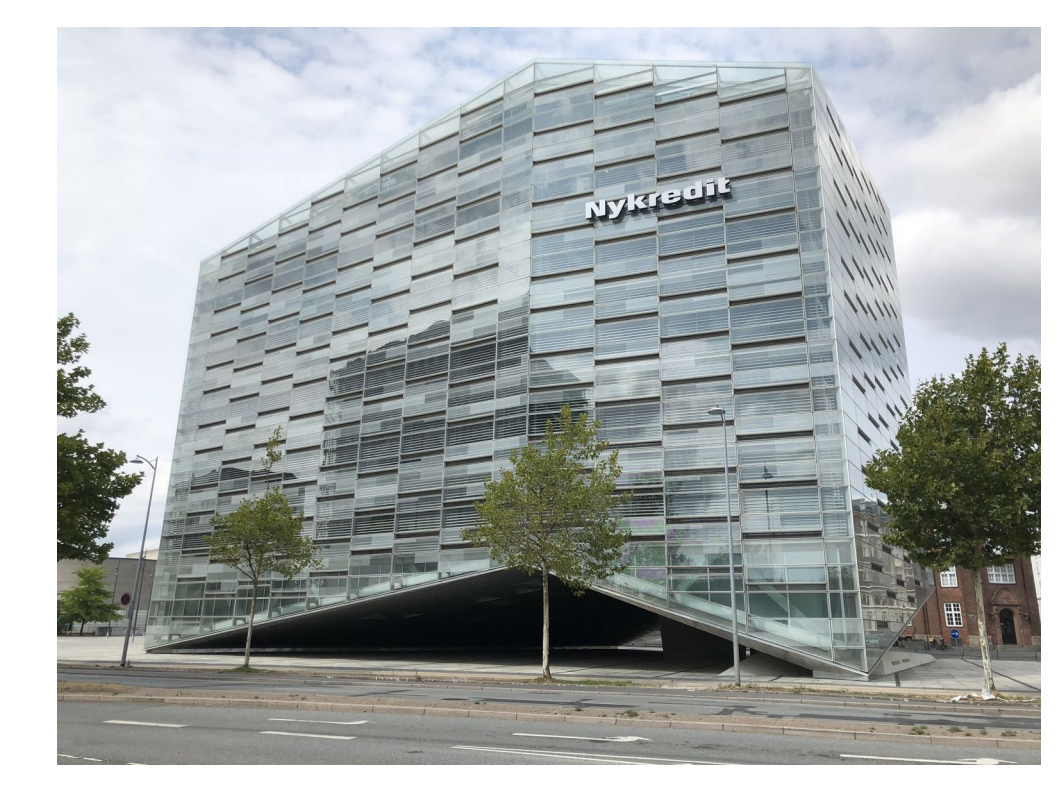

Available freely online: <https://www2.cs.arizona.edu/~rts/tdbbook.pdf>

#### Give the history of owners of the flat at Skovvej 30 in Aalborg as Code Fragment 10.19 of January 1, 1998.

SELECT customer number, VT Begin, VT End FROM Prop\_Owner WHERE property\_number =  $7797$ AND TT\_Start <= DATE '1998-01-01' AND DATE '1998-01-01' < TT\_Stop

The time-slice as of January 18 tells a different story:

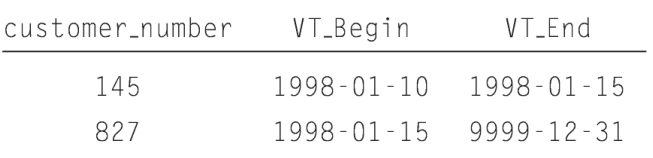

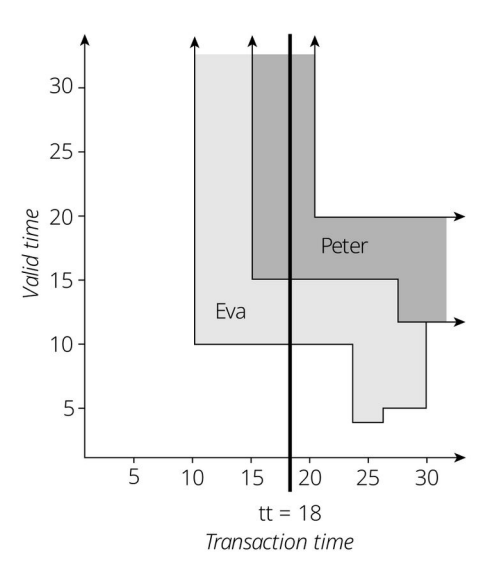

Figure 10.15 A transaction time-slice as of January 18.

Taking a transaction time-slice as of January 14 results in a history with one entry:

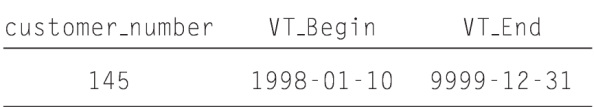

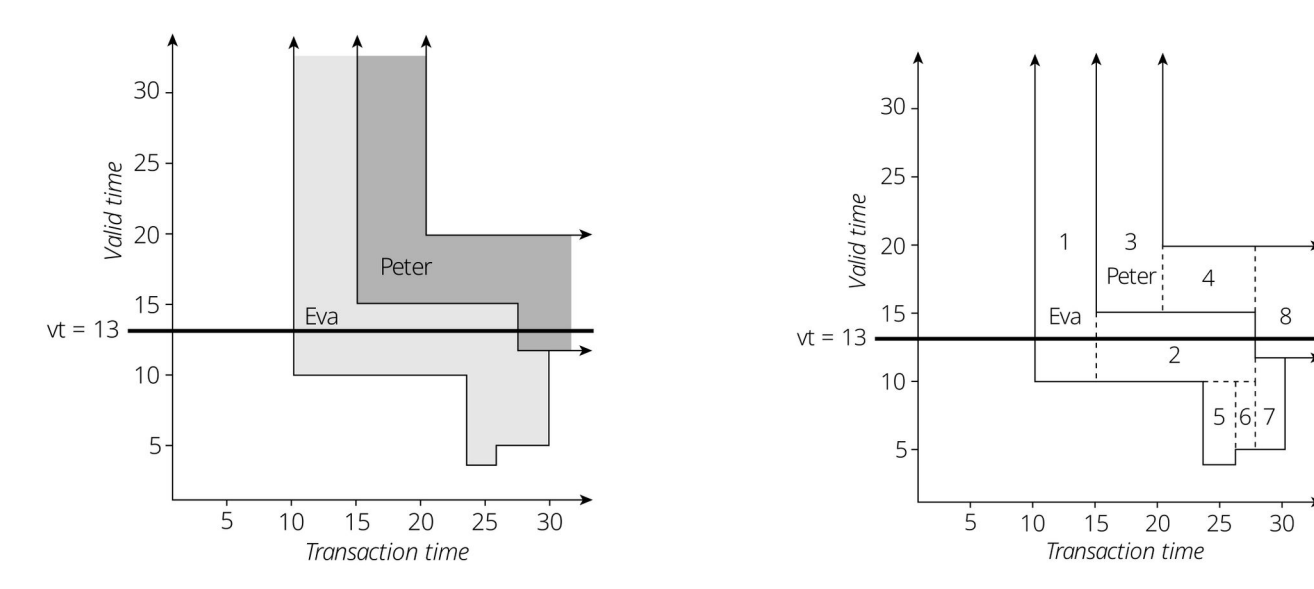

Figure 10.16 A valid time-slice on January 13.

## Table 10.8 The valid time-slice on January 13.

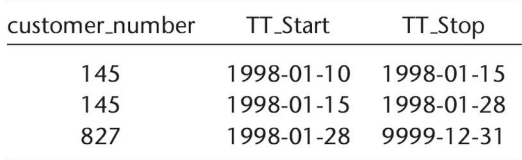

Figure 10.17 The underlying rectangles encoding the bitemporal regions.

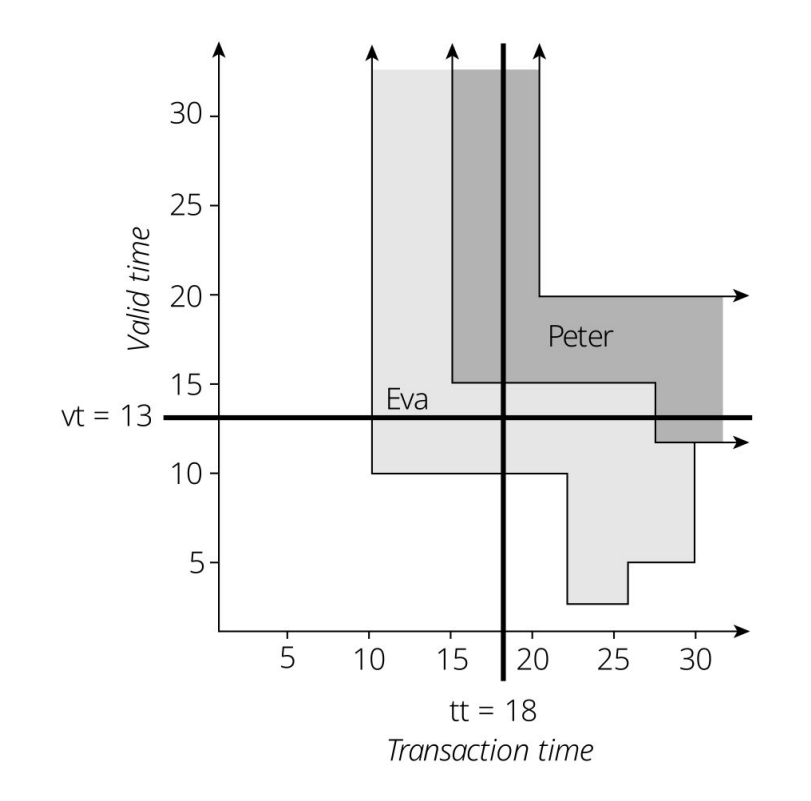

Figure 10.18 A bitemporal time-slice on a valid time of January 13 and as of a transaction time of January 18.

## Summary: storing bitemporal data 101

- 2, 3 or 4 timestamps
- "No overlaps allowed" primary key constraint
- Performance, complexity and functionality considerations
- 4 timestamps is best (e.g. SQL:2011), complexity of updates/maintenance is harder, but read performance is good
- 2 timestamps requires lots of `MAX` and `<` ...whereas non-overlapping rectangles are easy to query

## Technical challenges with the ad hoc approach:

- Do I need to store deltas?
- How to handle duplicate Primary Key values?
- How can I control the query performance?
- What does this mean for triggers?
- Code & query complexity!

 $\bullet$  ...

## Key tradeoff dimensions:

- Write latency & read latency
- Cost of storage and indexing
- What granularity of history is required, e.g.
	- Need profitability only as of end of month, only need to what it was daily
	- Do you need a complete audit trail of changes
- Duration of history (retention periods and policies)
- Easy of query development
- Ability to support new queries quickly or effectively
- Over-engineering or under-engineering can be expensive (cost and business opportunities)

# SQL:2011

- A culmination of decades-long academic & industry reflection
- Extends the ISO standard with temporal operators
- Demanded by industry
- Partially implemented by a few DBMS vendors
- *Still* demanded by industry

## Temporal features in SQL:2011

Krishna Kulkarni, Jan-Eike Michels (IBM Corporation) {krishnak, janeike}@us.ibm.com

## **ABSTRACT**

SQL:2011 was published in December of 2011, replacing SQL:2008 as the most recent revision of the SOL standard. This paper covers the most important new functionality that is part of SQL:2011: the ability to create and manipulate temporal tables.

## 1. Introduction

SQL is the predominant database query language standard published jointly by ISO (the International Organization for Standardization) and IEC (the International Electrotechnical Commission). In December 2011, ISO/ IEC published the latest edition of the SQL standard, SQL:2011. A recent article in SIGMOD Record provides a brief survey of the new features in SQL:2011 [1]. Because of space constraints, it did not cover the most important new feature in SQL:2011: the ability to create and manipulate temporal tables, i.e., tables whose rows are associated with one or more temporal periods. This is the subject of the current article.

### 2. Temporal data support

implement temporal support as part of the application logic, which often resulted in expensive development cycles and complex, hard-to-maintain code.

In 1995, the ISO SQL committee initiated a project to create a new part of SQL standard devoted to the language extensions for the temporal data support. A set of language extensions based on (but not identical to) TSQL2 [8] were submitted for standardization at that time. Unfortunately, these proposals generated considerable controversy (see [9] for more details), and failed to get adequate support from the ISO SOL committee's membership. In addition, there was no indication that key DBMS vendors were planning to implement these extensions in their products. Eventually, the work on this new part was cancelled in 2001.

Recently, a new set of language extensions for temporal data support were submitted to and accepted by the ISO SQL committee. These language extensions are now part of SQL:2011 Part 2, SQL/Foundation [10], instead of appearing as a new part. There is currently at least one commercial implementation [5] based on these extensions that the authors are aware of.

### 2.1 Periods

The cornerstone of temporal data support in  $SOI \cdot 2011$
### Bitemporal Tables

CREATE TABLE Emp ( ENO INTEGER, EStart DATE, EEnd DATE, EDept INTEGER, PERIOD FOR EPeriod (EStart, EEnd), Sys start TIMESTAMP (12) GENERATED ALWAYS AS ROW START, Sys end TIMESTAMP(12) GENERATED ALWAYS AS ROW END, EName VARCHAR(30), PERIOD FOR SYSTEM TIME (Sys start, Sys end), PRIMARY KEY (ENO, EPeriod WITHOUT OVERLAPS), FOREIGN KEY (Edept, PERIOD EPeriod) REFERENCES Dept (DNo, PERIOD DPeriod) ) WITH SYSTEM VERSIONING

### Automatic, Auditable, Mutable History of Data

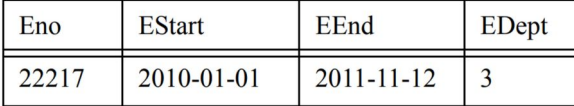

**UPDATE Emp** FOR PORTION OF EPeriod FROM DATE '2011-02-03' TO DATE '2011-09-10' SET EDept = 4 WHERE ENO =  $22217$ 

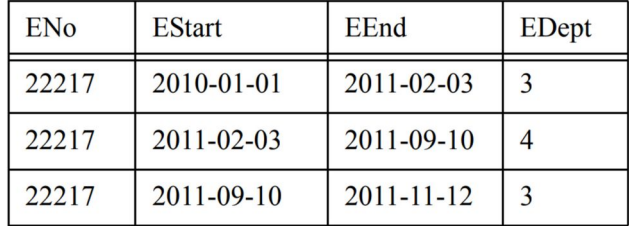

### Expressive Querying

*What was the department where the employee 22217 worked as of December 1, 2010, recorded in the database as of July 1, 2011?*

> SELECT ENo, EDept FROM Emp FOR SYSTEM TIME AS OF TIMESTAMP '2011-07-01 00:00:00' WHERE ENO =  $22217$  AND EPeriod CONTAINS DATE '2010-12-01'

### Period Predicates

Express conditions involving periods...

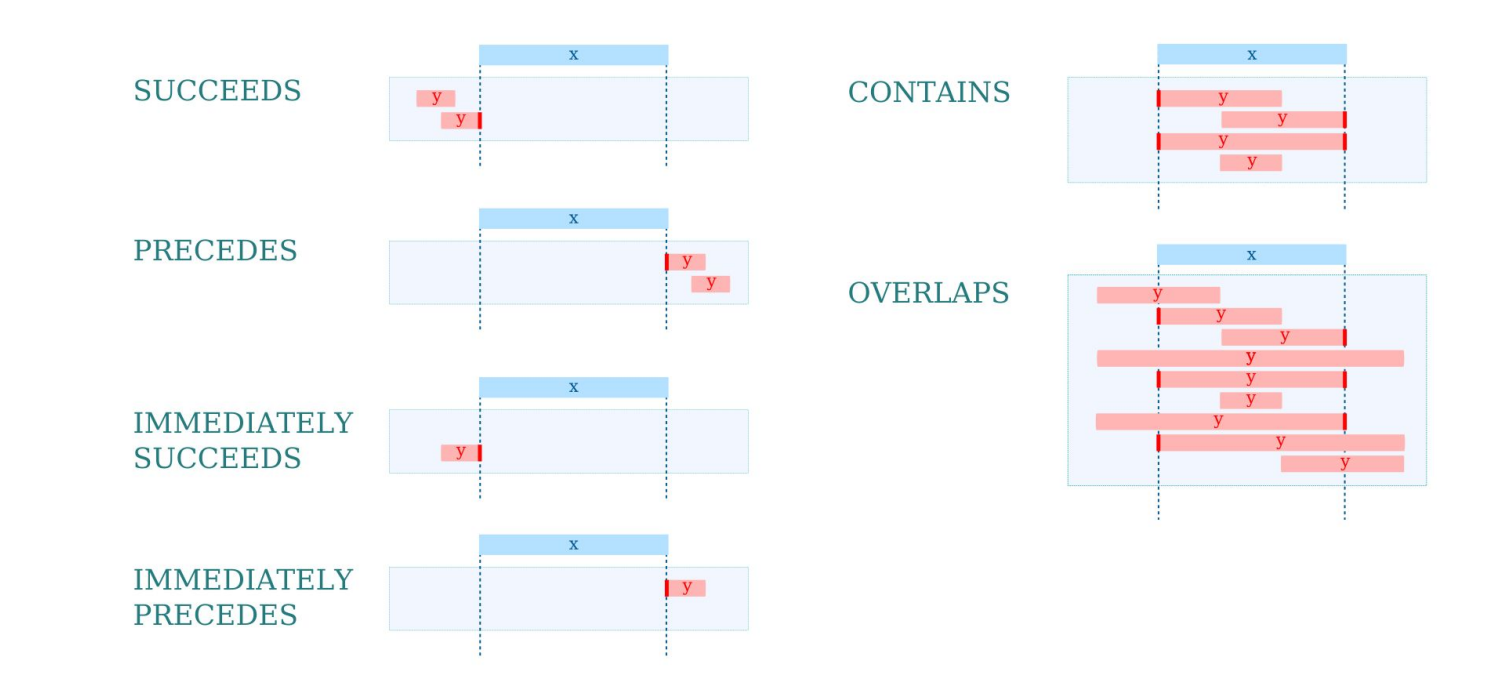

*Give the owner of the flat at Skovvej 30 in Aalborg on January 13 as stored in the Prop\_Owner table on January 18.*

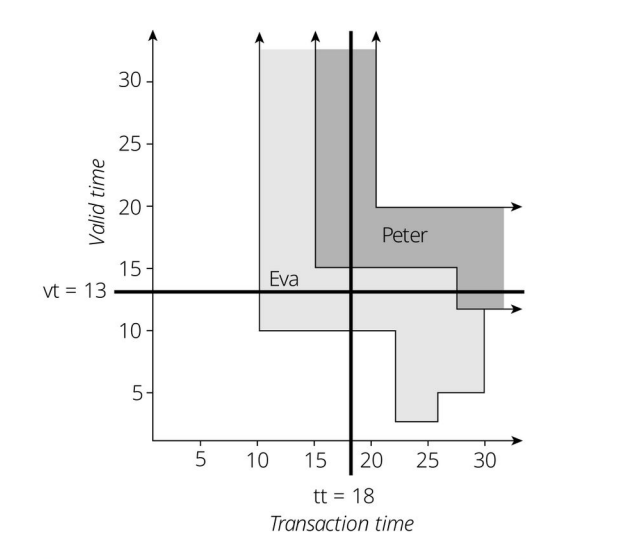

Figure 10.18 A bitemporal time-slice on a valid time of January 13 and as of a transaction time of January 18.

SELECT customer number FROM Prop\_Owner WHERE property number =  $7797$  AND VT Begin  $\leq$  DATE 1998-01-13 AND DATE 1998-01-13 < VT\_End AND TT Start  $\leq$  DATE 1998-01-18 AND DATE 1998-01-18 < TT\_Stop

SELECT customer number FROM Prop\_Owner **FOR SYSTEM\_TIME AS OF** DATE '1999-01-18' WHERE property number =  $7797$  AND VT\_period **CONTAINS** DATE '1999-01-13';

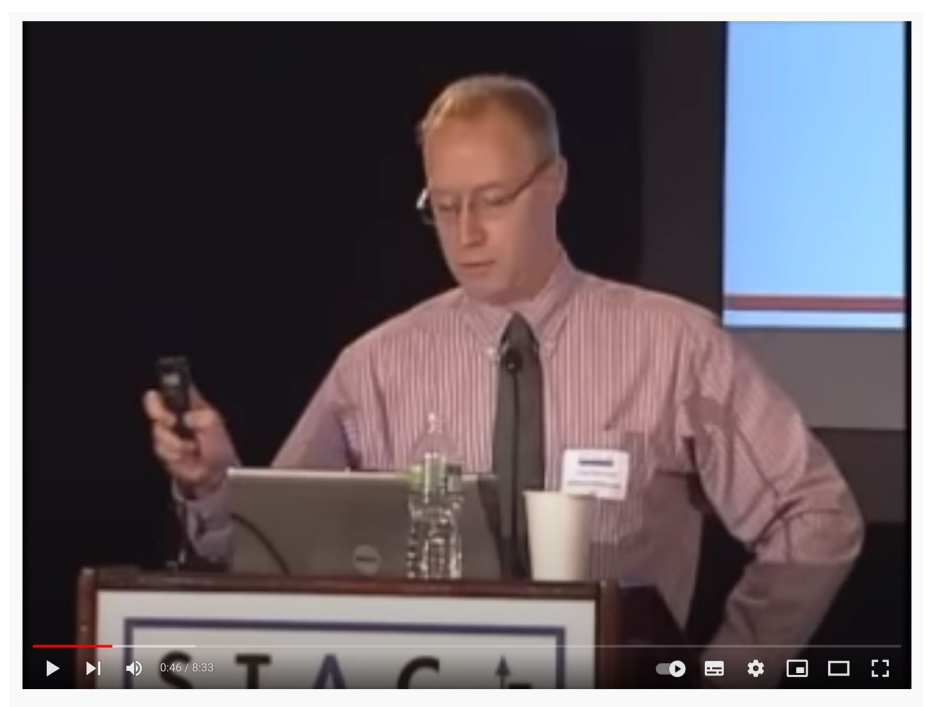

Bitemp 2.0 - The hype, the barriers and the actions to take

1.430 views • 9.Jul 2011

 $\uparrow$  3  $\Box$  DISLIKE  $\triangle$  SHARE  $\downarrow$  DOWNLOAD  $\%$  CLIP  $\equiv$  + SAVE ...

#### https://www.youtube.com/watch?v=R7kQO5Z2JKk

### STACE

About STAC Research Research Domains

Home » Working groups

#### **STAC Bi-Temporal Data SIG**

Bi-temporal data (or BTD) are data for which changes are recorded over two independent dimensions of time. These dimensions are referred to as "valid time" and "transaction time," where valid time denotes the period during which a fact is true with respect to the real world and transaction time denotes the period during which a fact is stored in a database. Trading firms use BTD in applications ranging from risk management and back-testing of trading strategies to P&L Explain and regulatory reporting.

For more background on BTD, see the slides and video from presentations given by Bank of America Merrill Lynch and Bitemporaldata.com at the June STAC Analytics Technology Conference on current issues in bi-temporal data.

#### **Background on the STAC BTD SIG**

The STAC Bi-Temporal Data Special Interest Group (BTD SIG) is a group of end-user organizations and vendors that will meet periodically to discuss key issues related to BTD.

See this FAQ for eligibility requirements and other details.

The initial kickoff telecon was held on October 7, 2011. Slides and replay of the call are here.

The first in-person meetings were held in New York (Nov 2, 2011) and London (Nov 9, 20011). These were end-user only meetings.

#### https://www.stacresearch.com/btd

### SQL:2011 has yet to become commonplace - why?

- For database vendors:
	- Complex to retrofit
	- Architecture mismatch
- For developers:
	- Lack of awareness & foresight
	- Complex performance

Code like song

## **L**lluminated Computing

#### **Temporal Databases Annotated Bibliography** 2017-12-05

I've been reading about temporal databases for a few years now, so I think it's time I share my bibliography and notes. This is presented in "narrative order", so that you can get a sense of how the research has developed. This article somewhat overlaps a mini literature review I wrote on the Postgres hackers mailing list, but this article is more complete and in a place where I can keep it updated.

Temporal databases let you track the history of things over time: both the history of changes to the database (e.g. for auditing) and the history of the thing itself. They are not the same thing as timeseries databases: whereas a time-series database has time-stamped events, a temporal database stores the history of *things*, typically by adding a start/end time to each row (so two timestamps, not one). With time-series the challenge is typically scale; with temporal the challenge is with complexity and correctness.

#### **Research**

Snodgrass, Richard T. Developing Time-Oriented Database Applications in SQL. 1999. The seminal work on temporal databases and still the most useful introduction I know. Covers the "combinatorial explosion" of non-temporal/state-temporal/system-temporal/bi-temporal tables, current/sequenced/non-sequenced queries, SELECT / INSERT / UPDATE / DELETE, different RDBMS

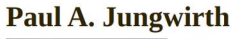

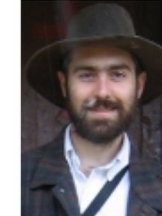

Blog Email Portfolio **Resume** Github **Stack Overflow** 

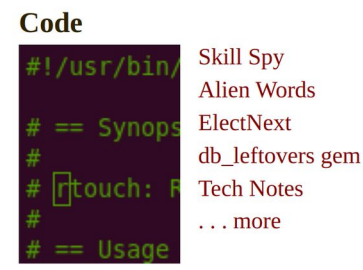

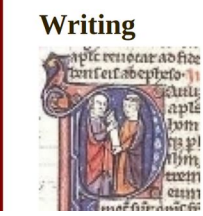

Survey of SQL:2011 **Temporal Features Drawing Redux Form FieldArrays with Pug Validating FieldArrays in Redux Form** 

ֿובּ

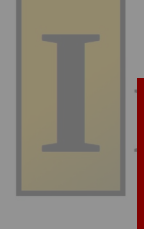

**Temp** 

I've been n bibliograpl the researc Postgres h updated.

Temporal database (e one). With

#### **Resear**

extra pseudo-column metadata. I hope implementers will take their advice seriously and not build temporal features on such a distorting idea.

Something I disagreed with was their suggestion to use tables in sixth-normal form—basically every column gets its own table—since attributes can have different lifespans. I can see how that is purer, but it seems like just too much complexity. They probably suspected the same because they always show how to do things with either that approach or tables in a more traditional third-normal form (or BCNF if you prefer). Even that is slightly distorted in order to avoid NULL s, but you can easily look past that.

Finally, I appreciated that on page 282 they mention DDL on temporal databases. Like everyone they say it's beyond the scope of their current discussion, but it's a penetrating insight to say, "the database catalog might itself need to be treated as a temporal database."

**SQL:2011 Draft standard.** (pdf) Personally I find the standard pretty disappointing. It uses separate start/end columns instead of built-in range types, although range types offer benefits like exclusion constraints and convenient operators for things like "overlaps" that are verbose to code correctly by hand. It only mentions inner joins, not the various outer joins, semi-joins (EXISTS), anti-joins (NOT EXISTS), or aggregates. Many of its features apply only to system-time, not application-time, even though applicaion-time is the more interesting and less-available feature. (There are lots of auditing add-ons, but almost nothing for tracking the history of things.) The syntax seems too specific, lacking appropriate generality. A lot of these drawbacks seem motivated by a goal that goes back to

Snodgrass, Richard T. Developing Time-Oriented Database Applications in SQL. 1999. The seminal work on temporal databases and still the most useful introduction I know. Covers the "combinatorial explosion" of non-temporal/state-temporal/system-temporal/bi-temporal tables, current/sequenced/non-sequenced queries, SELECT / INSERT / UPDATE / DELETE, different RDBMS

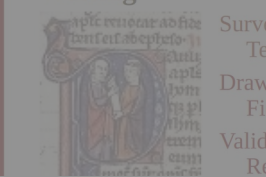

ers gem

## **Iluminated Computing**

### **Survey of SQL:2011 Temporal Features**

2019-09-04

### **Introduction**

This blog post is a survey of SQL:2011 Temporal features from MariaDB, IBM DB2, Oracle, and MS SQL Server. I'm working on adding temporal features to Postgres, so I wanted to see how other systems interpret the standard.

If you're new to temporal databases, you also might enjoy this talk I gave at PGCon 2019.

In this post I cover both application-time (aka valid-time) and system-time, but I focus more on valid-time. Valid-time tracks the history of the thing "out there", e.g. when a house was remodeled, when an employee got a raise, etc. System-time tracks the history of when you changed the database. In general system-time is more widely available, both as native SQL:2011 features and as extensions/plugins/etc., but is less interesting. It is great for compliance/auditing, but you're unlikely to build application-level features on it. Also since it's generated automatically you don't need special DML commands for it, and it is less important to protect yourself with temporal primary and foreign keys.

At this point all the major systems I survey have some temporal support, although none of them support it completely. On top of that the standard itself is quite modest, although in some ways it

#### Paul A. Jungwirth

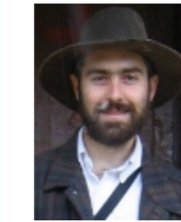

5

Resume Github **Stack Overflow** 

**Blog** 

Email Portfolio

Code

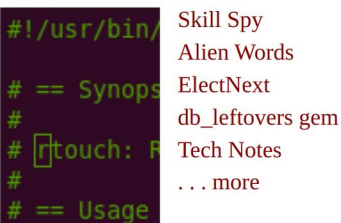

#### **Writing**

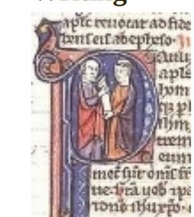

Survey of SQL:2011 **Temporal Features Drawing Redux Form FieldArrays with Pug** Validating FieldArrays in **Redux Form Testing Your**  $A$  of  $A$  and  $A$  allow

# **Illuminated Comp**

### **MS SQL Server**

I tested an evaluation copy of MS SQL Server 2017 (version 14.0.1000.169, RTM).

SQL Server doesn't support application-time periods at all, just system-time.

**Paul A. Jungwirth** 

### **MariaDB**

MySQL doesn't support any temporal features, but recent versions of MariaDB have started to add support. Version 10.3.4 (released Jan 2018) included system-time support; Version 10.4.3 (Feb 2019), valid-time.

#### Introduction

This blog post is a survey of SQL:2011 Temporal features fro MS SQL Server. I'm working on adding temporal features to systems interpret the standard.

If you're new to temporal databases, you also might enjoy the

In this post I cover both application-time (aka valid-time) and valid-time. Valid-time tracks the history of the thing "out the when an employee got a raise, etc. System-time tracks the his database. In general system-time is more widely available, b extensions/plugins/etc., but is less interesting. It is great for compliance/auditing, but you're

### **Oracle**

For my tests I used Oracle 19c (version 19.3) for Linux and ran it on CentOS 7.

### **System time**

Oracle has its own way of tracking table history, so it doesn't bother with SQL:2011 system-time.

### **Application time**

Oracle lets vou declare a PERIOD, but like MariaDb you can't define a temporal primary key:

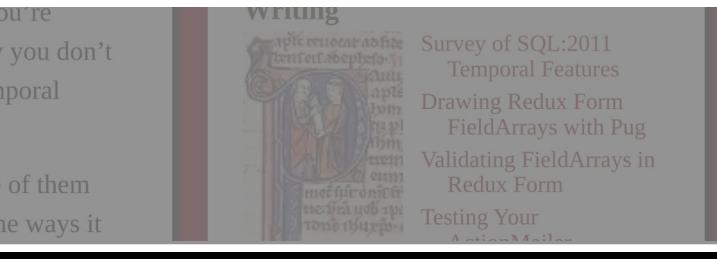

#### support it completely. On top of that the standard itself is quite modest, although in some ways it

**IBM DB2** 

DB2 has the fullest temporal support of all the databases I examined. My tests used version 11.5.0.0 on Linux.

### **MariaDB Temporal Tables**

**Federico Razzoli** 

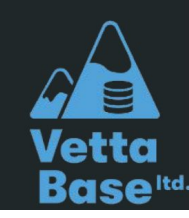

[https://mariadb.org/wp-content/uploads/2020/09/Temporal-Tables\\_serverfest2020.pdf](https://mariadb.org/wp-content/uploads/2020/09/Temporal-Tables_serverfest2020.pdf) <https://www.youtube.com/watch?v=uBoUlTsU1Tk>

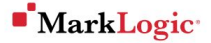

#### **BETTER WITH BITEMPORAL**

MARKLOGIC WHITE PAPER . JUNE 2015

In our age of billion-dollar regulatory fines and time-consuming, costly litigation, a database must hold up as the main system of record. Unfortunately, traditional databases do not keep a complete history of the past. Only with a bitemporal database can you truly maintain a complete and accurate picture of the past, understanding exactly "what you knew" and "when you knew it."

#### ASSESSMENT: DO YOU NEED BITEMPORAL?

Before you go any further, it is probably helpful to first ask whether you might need bitemporal data management in your organization. If you answer "yes" to any of the following questions, then bitemporal is a solution that you should consider.

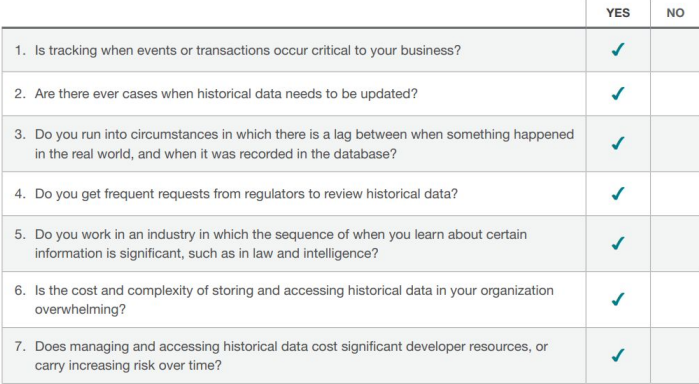

[https://www.marklogic.com/wp-content/uploads/](https://www.marklogic.com/wp-content/uploads/2015/07/MarkLogic-White-Paper-Better-With-Bitemporal.pdf) [2015/07/MarkLogic-White-Paper-Better-With-Bi](https://www.marklogic.com/wp-content/uploads/2015/07/MarkLogic-White-Paper-Better-With-Bitemporal.pdf) [temporal.pdf](https://www.marklogic.com/wp-content/uploads/2015/07/MarkLogic-White-Paper-Better-With-Bitemporal.pdf)

#### A Case Study of Temporal Data

### A Case Study of Temporal Data

By Richard T. Snodgrass, Professor of Computer Science, University of Arizona

Data Warehousing

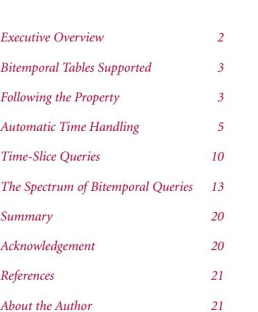

**Table of Contents** 

#### **Executive Overview**

Information is the key asset of many companies – and for most, this asset contains time-referenced data. It can be frustrating that standard SQL has so few language facilities for such data. Fortunately, Teradata® Database 13.10 has many new features in its SOL designed specifically for temporal support.

This case study will examine how the new SQL language features in Teradata Database naturally reflect the expression in English of modifications and how these features greatly reduce the length and complexity of such modifications in conventional SQL. The result is that developers can now much more easily convert their applications to support time-varying data and create new applications that exploit stored data about the past for deeper insight into the future.

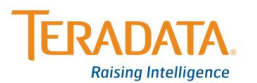

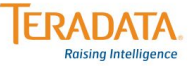

 $EB-6237$  > 1010 > PAGE 2 OF 21

# Postgres...?

- Library of bitemporal functions using GiST indexes:
	- [https://github.com/hettie-d/pg\\_bitemporal/](https://github.com/hettie-d/pg_bitemporal/)
- system time only extensions:
	- [https://github.com/nearform/temporal\\_tables](https://github.com/nearform/temporal_tables)
	- [https://github.com/arkhipov/temporal\\_tables](https://github.com/arkhipov/temporal_tables)

### "How can I generate diagrams like this quickly?"

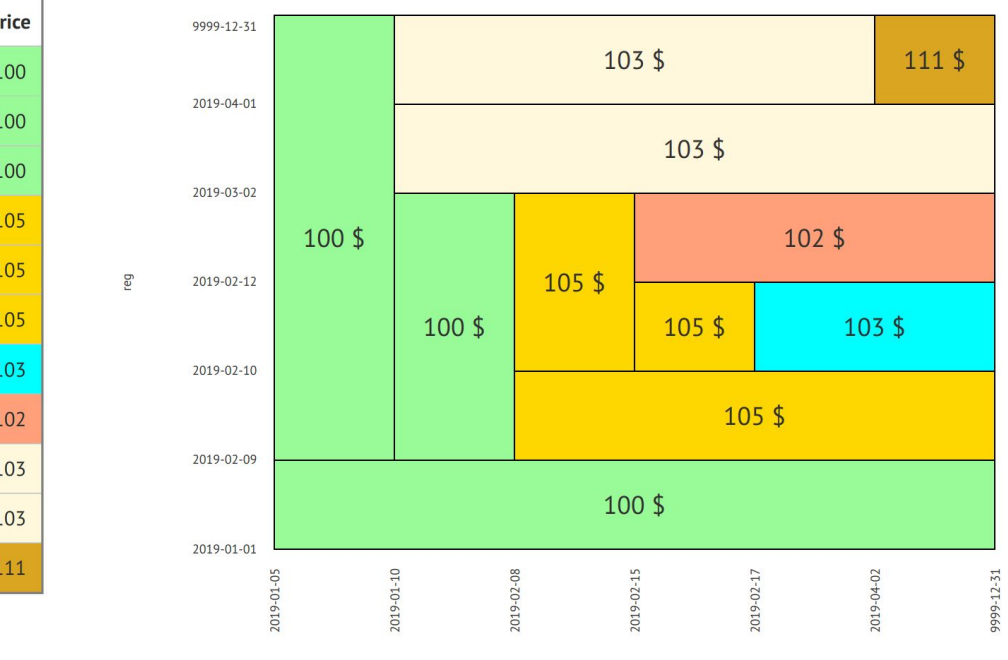

val

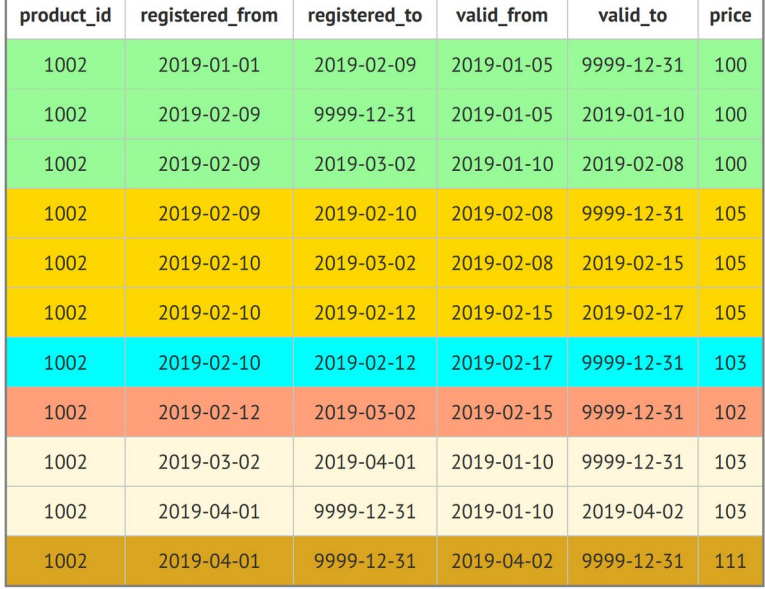

#### <https://bitemporal.net/generate-bitemporal-intervals/>

#### **Bitemporal Visualizer**  $\Omega$

#### Show Textarea | Full timestamps | Hide About

Price (and tax) scheduling data example Source: https://bitemporal.net/generate-bitemporal-intervals/

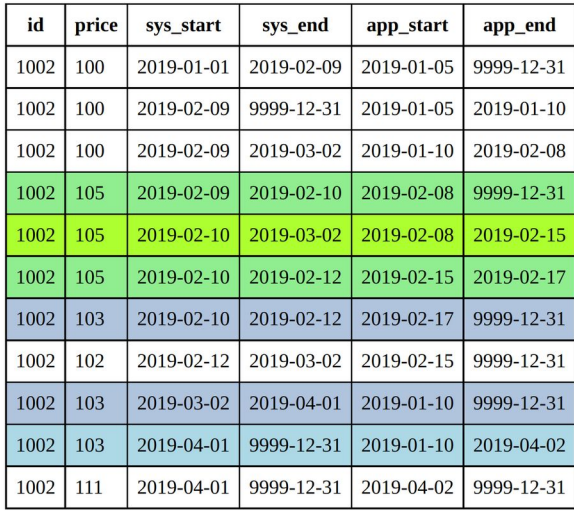

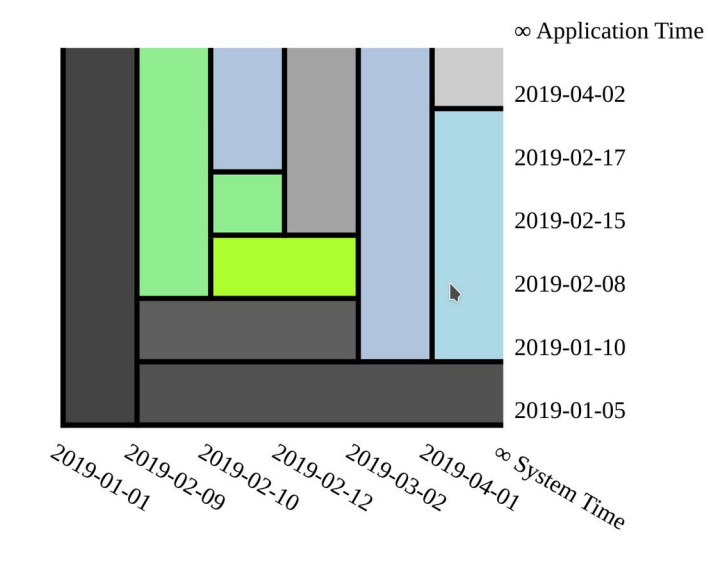

11 Rows

**Created for XTDB using Scittle** 

Note that the tool doesn't detect or prevent overlapping (or otherwise invalid) regions

This tool was originally created by the XTDB team but is open to ideas and feature requests (and contributions!) that might be useful with other databases also. Please feel free to open issues.

### https://bitemporal-visualizer.github.io/

jdt@juxt.pro @refset

jms@juxt.pro @jarohen

**JUXT** 

# **Thank you A. Any questions?**

**90** XTDB makes the SQL:2011 bitemporal table experience *easy*.We hope you have enjoyed this presentation! To learn more, see <https://xtdb.com/v2> to discover JUXT's open source bitemporal database.